Федеральное государственное автономное образовательное учреждение высшего образования "Национальный исследовательский университет "Высшая школа экономики"

Московский институт электроники и математики им. А.Н Тихонова

**Департамент компьютерной инженерии**

# **СОЗДАНИЕ И ИСПОЛЬЗОВАНИЕ ИНДЕКСОВ В РЕЛЯЦИОННЫХ БАЗАХ ДАННЫХ**

**Методические указания к лабораторной работе № 5 по курсу "Базы данных"**

> **Москва 2024**

Составитель: доцент, канд. техн. наук И.П. Карпова

## УДК 681.3

Создание и использование индексов в реляционных базах данных: Методические указания к лабораторной работе № 5 по курсу "Базы данных" / Московский институт электроники и математики НИУ ВШЭ; Сост.: И.П. Карпова. – М., 2024. – 33 с.

Лабораторная работа посвящена изучению правил создания и использования индексов для ускорения выполнения запросов на языке SQL. Работа может быть выполнена под управлениям СУБД Oracle или PostgreSQL.

Для студентов II-IV курсов технических факультетов, изучающих автоматизированные информационные системы и системы баз данных.

Ил.: 25. Библиогр.: 5 назв.

## **Содержание**

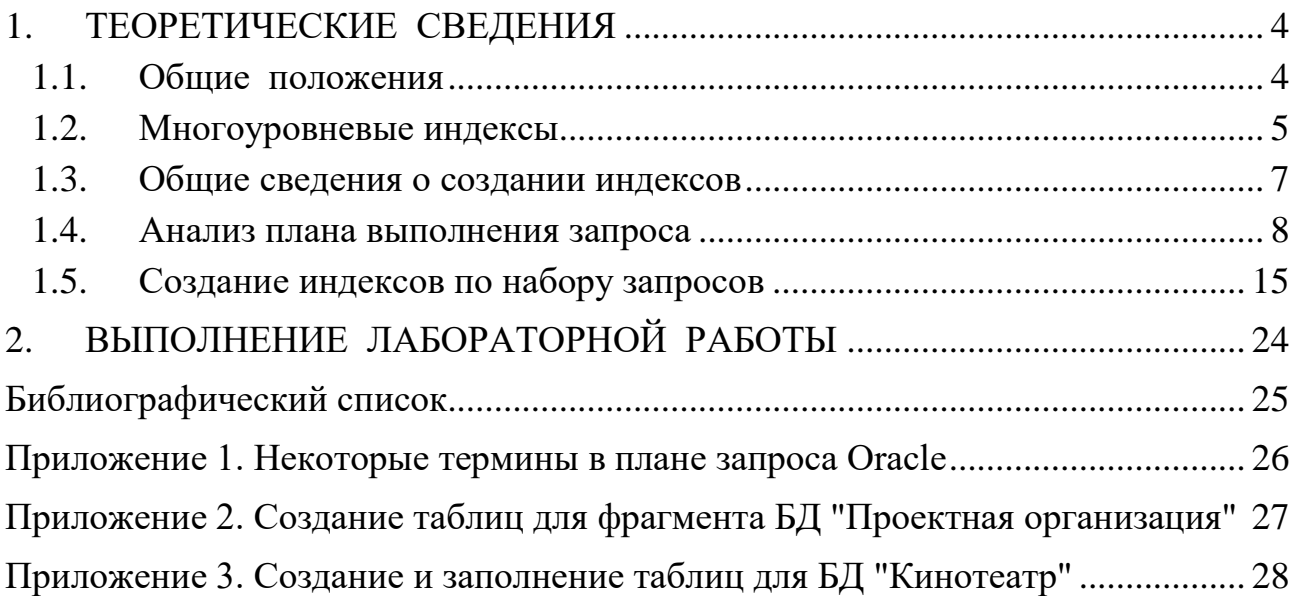

## ЦЕЛЬ ВЫПОЛНЕНИЯ РАБОТЫ

<span id="page-3-0"></span>Цель выполнения лабораторной работы - изучение основ создания и использования индексов для ускорения выполнения запросов к реляционным базам данных (БД) и получение практических навыков работы с индексами.

## 1. ТЕОРЕТИЧЕСКИЕ СВЕДЕНИЯ

#### $1.1.$ Общие положения

<span id="page-3-1"></span>Основным объектом реляционной базы данных является таблица. Строки таблицы называются записями или кортежами, столбцы таблицы - атрибутами (или полями записи). Одним из важных объектов реляционных (и не только) СУБД являются индексы. Индексирование - это способ доступа к данным в реляционной таблице с помощью специальной структуры - индекса.

Индекс - это структура, которая хранит в отсортированном виде значения атрибута записи (или группы атрибутов, например, ФИО) и местоположения этой записи (Рис. 1). По сути, индекс похож на предметный указатель в книге. Такой указатель содержит термины, используемые в книге, и страницы, на которых они упоминаются.

Значение, которое определяет местоположение записи таблицы, по стандарту CODASYL называется ключом базы данных (КБД). (В Oracle для этого используется термин идентификатор строки, RowID, в Postgres - идентификатор кортежа, TID). Значение КБД формируется системой при размещении записи в памяти и содержит информацию, позволяющую однозначно определить место размещения записи (преобразовать значение КБД в физический адрес записи). В качестве КБД может выступать, например, последовательный номер записи в файле или совокупность адреса страницы памяти и смещения от начала страницы.

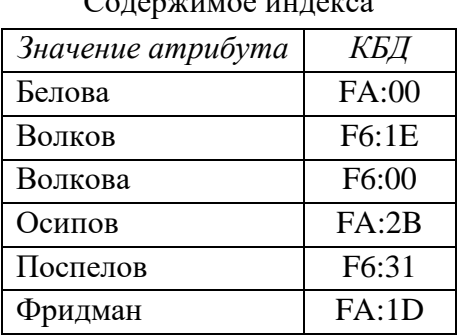

 $C_{\alpha\pi\alpha\gamma\kappa\mu\kappa\rho\alpha\sigma}$   $\mu\mu\sigma\kappa\rho\sigma$ 

Пространство памяти  $F6:00$ Волкова ... (другие атрибуты)  $F6:1E$ Волков  $\cdots$  $F6:31$ Поспелов  $\dddotsc$  $\ddotsc$ 

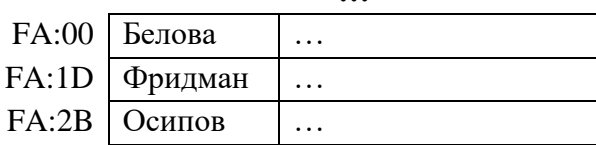

Рис. 1. Пример индекса

<span id="page-3-2"></span>Каждый индекс связан с определённой таблицей, но является внешним объектом по отношению к таблице и обычно хранится отдельно от неё в другом файле или отдельной области памяти.

В большинстве СУБД пустые значения атрибутов (NULL) не индексируются. Исключение составляет система Postgres.

Индексирование используется для ускорения доступа к записям по значению ключа и не влияет на размещение данных этой таблицы. Ускорение поиска данных через индекс обеспечивается за счёт:

- 1) упорядочивания значений индексируемого атрибута.
- 2) индекс обычно занимает меньше памяти, чем сама таблица, т.к. хранит не всю запись таблицы, а отдельные поля (чаще всего – одно поле). Поэтому система тратит меньше времени на чтение индекса, чем на чтение таблицы.

Индексы поддерживаются динамически, т.е. после обновления таблицы – добавления или удаления записей, а также модификации индексируемых полей, - индекс приводится в соответствие с последней версией данных таблицы. Обновление индекса, естественно, занимает некоторое время (иногда, очень большое), поэтому существование многих индексов может замедлить работу БД.

Обращение к записи таблицы через индексы осуществляется в два этапа: сначала СУБД считывает индекс в оперативную память (ОП) и находит в нём требуемое значение атрибута и соответствующий адрес записи (КБД), затем по этому адресу происходит обращение к внешнему запоминающему устройству. Индекс загружается в ОП целиком или хранится в ней постоянно во время работы с таблицей БД, если хватает объёма ОП.

#### $1.2.$ Многоуровневые индексы

<span id="page-4-0"></span>В современных СУБД самым распространенным типом индекса является многоуровневый индекс в виде сбалансированного дерева (В-дерево, balance tree). Дерево называется сбалансированным, потому что любой путь от корня к блокам-листьям имеет одинаковую длину. СУБД автоматически сортирует значения индексируемого атрибута, определяет необходимую глубину дерева (количество уровней) и размещает отсортированные данные в этой структуре. В качестве конкретного примера рассмотрим индексирование в виде В-дерева, которое используется в СУБД Oracle (Рис. 2).

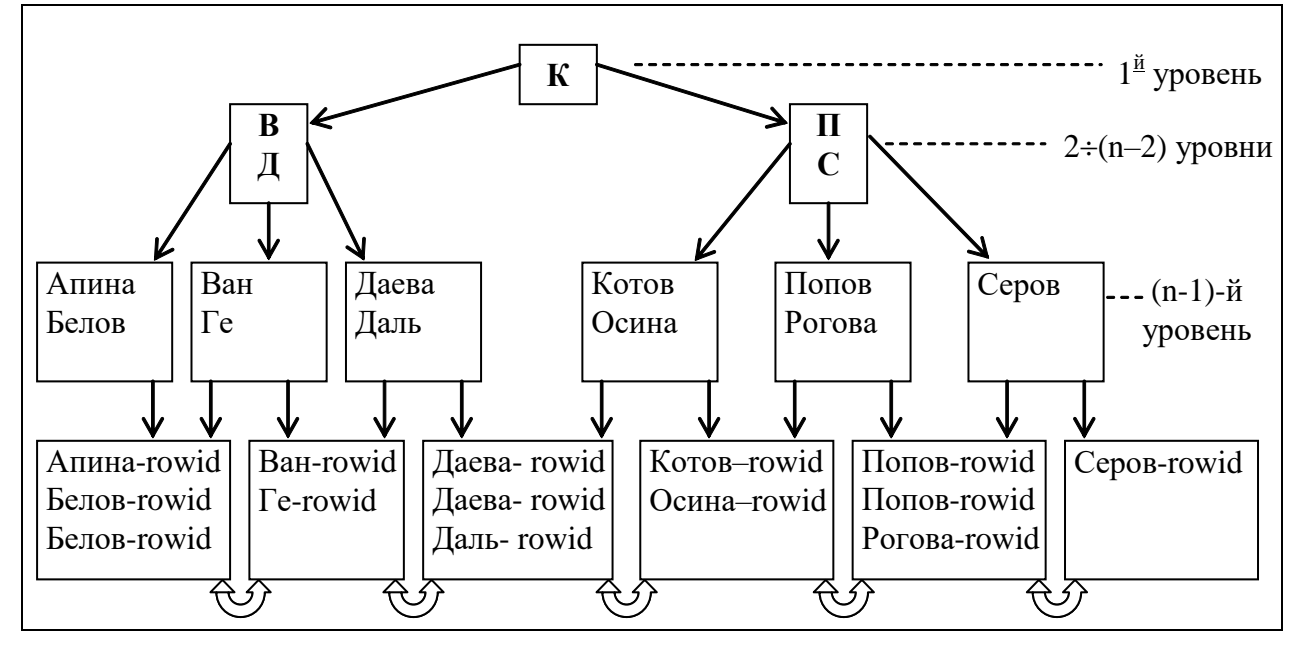

Рис. 2. Пример индекса в виде В-дерева (СУБД Oracle)

<span id="page-4-1"></span>Верхние вершины индекса содержат автоматически вычисляемые значения, которые позволяют осуществлять поиск данных. Вершины  $2\div(n-2)$  уровней содержат по два значения  $X_0$  и  $X_k$  и три ссылки: левая ссылка ведет к поддереву со значениями

меньше  $X_0$ , правая ссылка ведет к поддереву со значениями больше  $X_k$ , средняя ссылка ведет к поддереву со значениями в диапазоне  $[X_0, X_k]$ . Предпоследний (n-1)-й уровень содержит значения индексируемого поля (атрибута) без повторов (т.е. каждое значение один раз). Количество значений в вершинах (блоках) (n-1)-го уровня зависит от размера самих значений и от размера блока (например, в Postgres размер блока фиксированный и всегда составляет 8К). Самый нижний n-й уровень - блоки-листья, которые содержат индексируемые значения и соответствующие идентификаторы записей RowID (row identification, КБД), используемые для нахождения самих записей. Для неуникальных индексов значения RowID в блоках-листьях индекса также отсортированы по возрастанию. Блоки-листья связаны между собой двунаправленными ссылками для ускорения поиска в диапазоне значений.

Рассмотрим поиск данных с помощью индекса (Рис. 2) на примере такого запроса:

### select \*

## from emp

### where  $lname='Aaeba':$

При разборе запроса система ориентируется на условие (lname='Даева'). Из словаря-справочника БД она узнает, что по этому полю есть индекс. Данное условие (оператор =) позволяет ей запустить поиск по этому индексу, предварительно считав его из памяти. Корневая вершина (Рис. 2) содержит значение 'К' и указатели на верхнюю и нижнюю части индекса. Система сравнивает значение 'Даева' и 'К' и переходит к верхней части индекса (по левому указателю), т.к. 'Даева' < 'К'. Затем она сравнивает 'Даева' с 'В' и 'Д' и переходит направо, т.к. 'Даева' > 'Д'. На (n-1)-м уровне индекса она находит нужное значение 'Даева', переходит к блоку-листу и читает из него два RowID. Затем происходит обращение к диску по этим RowID и извлечение требуемых записей. Если бы в запросе было другое условие, например, (lname='Горин'), то система не нашла бы такого значения, не стала бы читать саму таблицу и выдала бы сообщение "Строки не найдены". Естественно, это выполняется быстрее, чем при полном чтении самой таблицы.

Другой пример:

## select  $*$

## from emp

## where  $lname{<'r'$ ;

Аналогично система ориентируется на условие в части where. Искомое значение 'Г' меньше 'К', поэтому система переходит по левому указателю. Значение 'Г' находится между 'В' и 'Д', поэтому она переходит по средней ссылке. На (n-1)-м уровне индекса она находит значение 'Ге' и берет крайнее значение, удовлетворяющее условию (значение 'Ван'); переходит к блоку-листу, читает из него нужный RowID. Потом переходит по ссылке между блоками-листьями налево и читает самый левый блок-лист, извлекая из него все RowID. Затем происходит обращение к диску по этим RowID и извлечение требуемых записей. Таким образом, она проходит от корня индекса к блокам-листьям один раз.

#### $1.3.$ Общие сведения о создании индексов

<span id="page-6-0"></span>В системах, поддерживающих язык SOL, индекс создаётся командой create index. Упрощенный синтаксис этой команды следующий:

```
CREATE INDEX <имя индекса>
```

```
ОN <имя таблицы>(<поле1> [, <поле2>,...])
[<параметры>];
```
Имя индекса должно быть уникальным среди имён объектов БД. Если индекс составной, то входящие в него поля перечисляются через запятую. Необязательные <параметры> зависят от используемой СУБД.

Например, с помощью следующей команды можно создать составной индекс для таблицы *СОТРУДНИКИ* (EMP) по полям Фамилия (Iname) и Имя (fname):

## CREATE INDEX ind emp\_name ON emp(lname, fname);

СУБД автоматически создают индексы по первичным ключам и уникальным полям или комбинациям полей. По другим полям индексы должен построить пользователь (или разработчик БД). Но СУБД сама определяет для каждого выполняемого запроса, будет она пользоваться индексами или нет. В общем случае необходимыми и достаточными условиями использования индекса являются:

- 1) Необходимые: должно существовать условие (элемент запроса), позволяющий системе запустить алгоритм поиска по индексу. Чаще всего такими элементами являются:
- УСЛОВИЯ В ЧАСТИ where  $(=, >, <, >=, <=, IN, BETWEEN, LIKE);$
- order by или group by по полю (полям), по которому(-ым) есть индекс;
- обращение в списке выбора только к полю (полям), по которому(-ым) есть индекс: в этом случае система может выбрать данные их индекса, вообще не обращаясь к таблице.
- 2) Достаточные: по оценке СУБД поиск данных по индексу должен занимать меньше времени, чем другие способы доступа, например, последовательное сканирование всей таблицы. Для этого система использует специальные алгоритмы оценки времени выполнения и статистику - информацию о распределении данных в индексированных полях.

Обратите внимание: условия  $!=$  ( $\lt$ ), not like, not in, not between обычно подавляют использование индекса. Во-первых, для этих условий нет алгоритма, который мог бы осуществить поиск по индексу. Во-вторых, чаще всего эти условия обладают низкой селективностью. Исключение составляет предикат not in, который используется с подзапросом, но не для всех СУБД. Например, в системе Огаcle следующий запрос будет выполнен с помощью индекса по полю *id* таблицы job:

### SELECT \* FROM staff

### WHERE id not in (select id from job);

Индексы повышают производительность запросов, которые выбирают относительно небольшое число строк из таблицы. Для определения целесообразности создания индекса нужно проанализировать запросы, обращённые к таблице, и распределение данных в индексируемых столбцах.

 $-7-$ 

Система может воспользоваться индексом по определённому атрибуту, если в запросе на значение этого атрибута накладывается условие, например:

### SELECT \* FROM emp WHERE post = 'programmer';

Но даже при наличии такой возможности система не всегда обращается к индексу. Например, если запрос выбирает больше половины записей отношения, то извлечение данных через индекс потребует больше времени, чем последовательное чтение данных из таблицы. Это следует из того, что данные через индекс выбираются не в той последовательности, в которой они хранятся в памяти. Для подобных запросов построение индекса нецелесообразно.

Обращение к составному индексу возможно только в том случае, если в условиях выбора участвуют столбцы, представляющие собой лидирующую часть составного индекса. Если индекс, например, включает поля  $(X, Y, Z)$ , то обращение к индексу может происходить тогда, когда в условии запроса есть поля XYZ, XY, XZ или X.

При создании индекса большое значение имеет понятие селективности. Селективность определяется процентом строк, имеющих одинаковое значение индексируемого столбца: чем выше этот процент, тем меньше селективность. Например, уникальный столбец обладает самой высокой селективностью, а столбец с двумя значениями - самой низкой. Но еще большее значение имеет селективность условия в запросе. Например, для уникального столбца В условие В=1000 обладает высокой селективностью, а B>1000 – низкой, если под него попадает 50% записей таблицы. Для столбца А с равномерным распределением значений от 1 до 100 условие  $A \leq 10$  имеет достаточно высокую селективность ( $\sim$ 10%), а условие A>10 имеет низкую селективность  $(\sim 90\%)$ ,

Удалить индекс можно с помощью команды DROP INDEX:

### DROP INDEX <имя индекса>;

Удаление индекса не влияет на данные в таблице. Нельзя удалять индекс по первичному ключу, пока включено ограничение целостности primary key. Нецелесообразно удалять индекс по уникальному ключу, который система также создает автоматически. Даже если нет запросов, обращающихся по этому ключу к таблице. СУБД использует этот индекс для проверки ограничения уникальности, и его удаление повлечет за собой увеличение времени на выполнение этой проверки.

#### $1.4.$ Анализ плана выполнения запроса

<span id="page-7-0"></span>Итак, индексы создаются пользователем, но СУБД сама определяет для каждого выполняемого запроса, будет она пользоваться индексами или нет. Следовательно, пользователь должен уметь определять, пользуется система при выполнении запросов созданными индексами или нет. Наиболее часто используемые термины из плана выполнения запроса приведены в Приложении 1.

Рассмотрим несколько примеров анализа планов выполнения запросов, которые строит СУБД Oracle, для фрагмента БД "Проектная организация" (схемы таблиц приведены в Приложении 2).

1) Все данные о сотрудниках [\(Рис. 3\)](#page-8-0): **select \* from staff;**

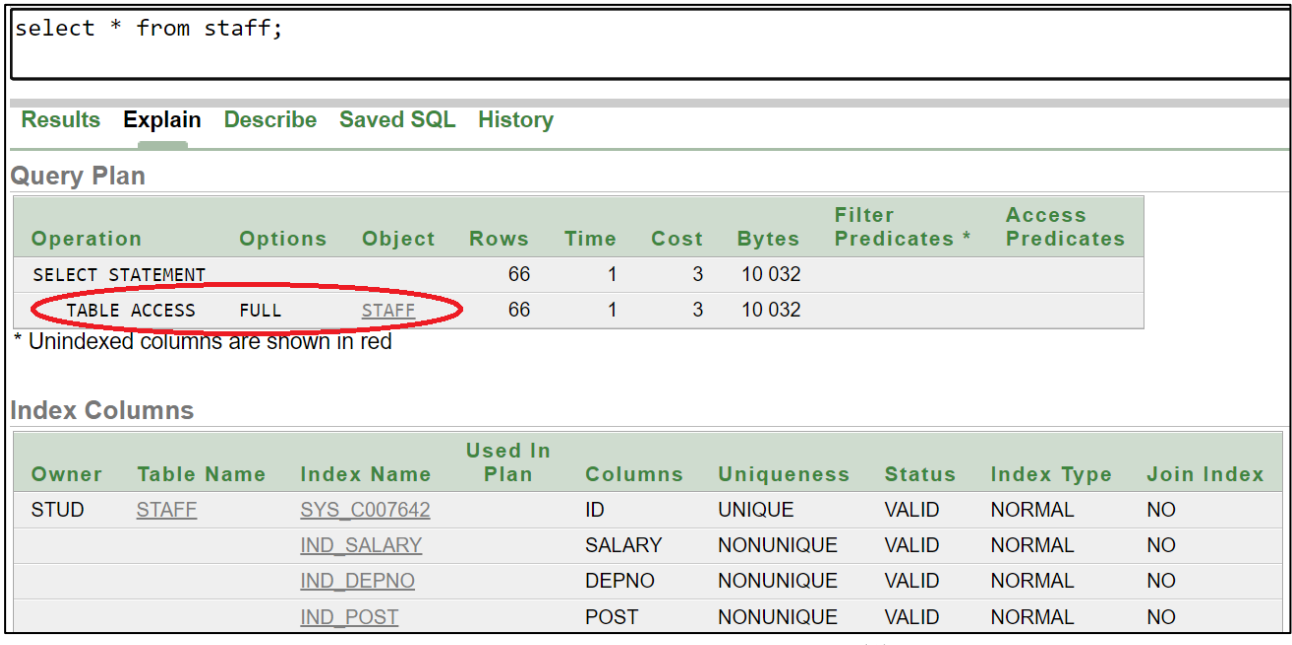

Рис. 3. План выполнения запроса (1)

<span id="page-8-0"></span>Из плана выполнения [\(Рис. 3\)](#page-8-0) видно, что индексы не используются: нет ни необходимых, ни достаточных условий. Система полностью читает таблицу **staff**. Ускорить выполнение такого запроса невозможно.

- 2) Все данные о сотрудниках 6-го отдела [\(Рис. 4\)](#page-8-1):
	- **select \* from staff where depno=6;**

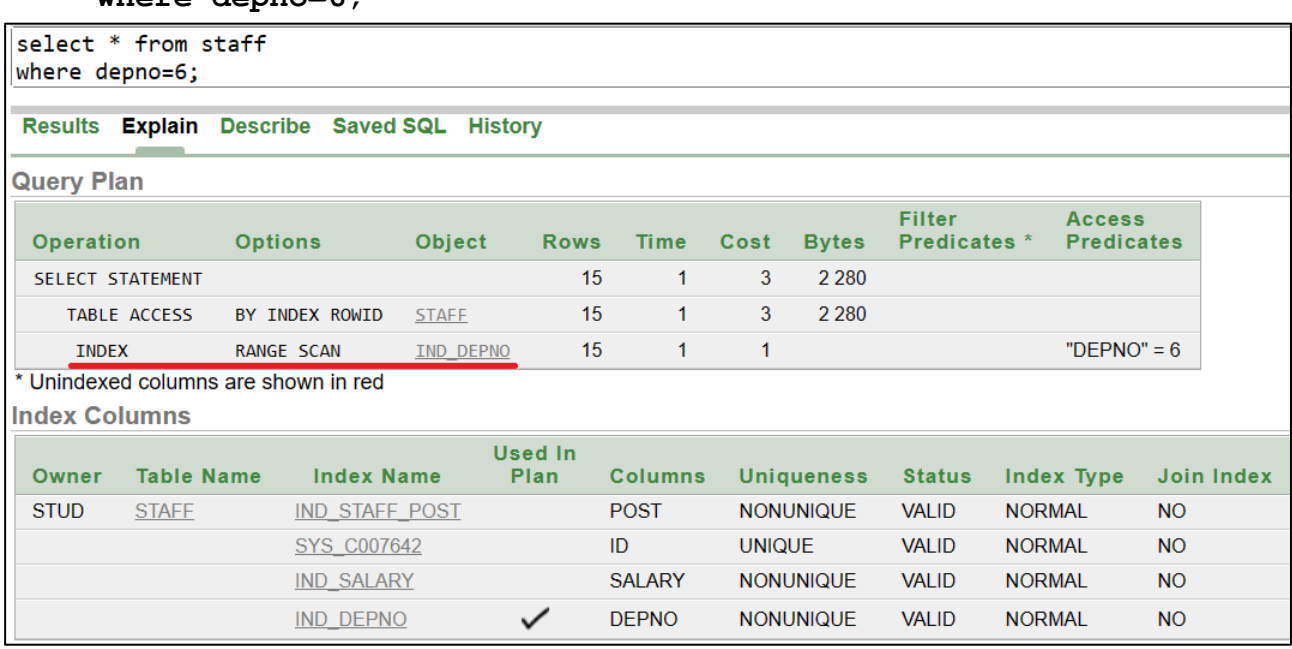

Рис. 4. План выполнения запроса (2)

<span id="page-8-1"></span>Из плана выполнения [\(Рис. 4\)](#page-8-1) видно, что система использует индекс по полю **depno**: необходимое условие (**depno=6**), достаточное условие – небольшой процент выбираемых строк (ориентировочно менее 25%). Система читает индекс по полю **depno**, ищет в нем значение 6, выбирает RowID, затем из таблицы **staff** читает записи по их RowID, что ускоряет выполнение запроса.

3) Все данные о программистах 6-го отдела [\(Рис. 4\)](#page-8-1):

```
select * from staff
```

```
where depno=6 and post like 'programm%';
```

|                      | select * from staff<br>where depno=6 and post like 'programm%'; |                                      |                        |                   |              |                   |              |                               |                                    |                         |  |  |
|----------------------|-----------------------------------------------------------------|--------------------------------------|------------------------|-------------------|--------------|-------------------|--------------|-------------------------------|------------------------------------|-------------------------|--|--|
|                      | Results Explain Describe Saved SQL<br><b>History</b>            |                                      |                        |                   |              |                   |              |                               |                                    |                         |  |  |
| <b>Query Plan</b>    |                                                                 |                                      |                        |                   |              |                   |              |                               |                                    |                         |  |  |
| Operation            |                                                                 | <b>Options</b>                       | Object                 | <b>Rows</b>       | <b>Time</b>  | Cost              | <b>Bytes</b> | <b>Filter</b><br>Predicates * | <b>Access</b><br><b>Predicates</b> |                         |  |  |
|                      | <b>SELECT STATEMENT</b>                                         |                                      |                        | 1                 | $\mathbf{1}$ | 3                 | 152          |                               |                                    |                         |  |  |
|                      | <b>TABLE ACCESS</b>                                             | BY INDEX ROWID                       | <b>STAFF</b>           | 1                 | 1            | 3                 | 152          | "DEPNO" = $6$                 |                                    |                         |  |  |
| <b>INDEX</b>         |                                                                 | <b>RANGE SCAN</b>                    | IND STAFF POST         | 5                 | $\mathbf{1}$ | 1                 |              | "POST" LIKE 'programm%'       |                                    | "POST" LIKE 'programm%' |  |  |
| <b>Index Columns</b> |                                                                 | * Unindexed columns are shown in red |                        |                   |              |                   |              |                               |                                    |                         |  |  |
| Owner                | <b>Table Name</b>                                               | <b>Index Name</b>                    | <b>Used In</b><br>Plan | <b>Columns</b>    |              | <b>Uniqueness</b> |              | <b>Status</b><br>Index Type   | Join Index                         |                         |  |  |
| <b>STUD</b>          | <b>STAFF</b>                                                    | IND STAFF POST                       | C V                    | POST <sub>2</sub> |              | <b>NONUNIQUE</b>  | <b>VALID</b> | <b>NORMAL</b>                 | <b>NO</b>                          |                         |  |  |
|                      |                                                                 | SYS C007642                          |                        | ID                |              | <b>UNIQUE</b>     | <b>VALID</b> | <b>NORMAL</b>                 | <b>NO</b>                          |                         |  |  |
| <b>IND SALARY</b>    |                                                                 |                                      |                        | <b>SALARY</b>     |              | <b>NONUNIQUE</b>  | <b>VALID</b> | <b>NORMAL</b>                 | <b>NO</b>                          |                         |  |  |
|                      |                                                                 | IND DEPNO                            |                        | <b>DEPNO</b>      |              | <b>NONUNIQUE</b>  | <b>VALID</b> | <b>NORMAL</b>                 | <b>NO</b>                          |                         |  |  |

Рис. 5. План выполнения запроса (3)

Для запроса (3) система может воспользоваться двумя индексами: по полю **depno** и по полю **post**. Для обращения к одной таблице система чаще всего выбирает один индекс – с наиболее селективным условием. В данном случае она использует индекс по полю **post** [\(Рис. 4\)](#page-8-1). Система читает индекс по полю **post**, ищет в нем значения, которые начинаются с 'programm', выбирает RowID, затем из таблицы **staff** читает записи по их RowID и проверяет для них второе условие (**depno=6**).

4) Все данные о программистах 5-го отдела (

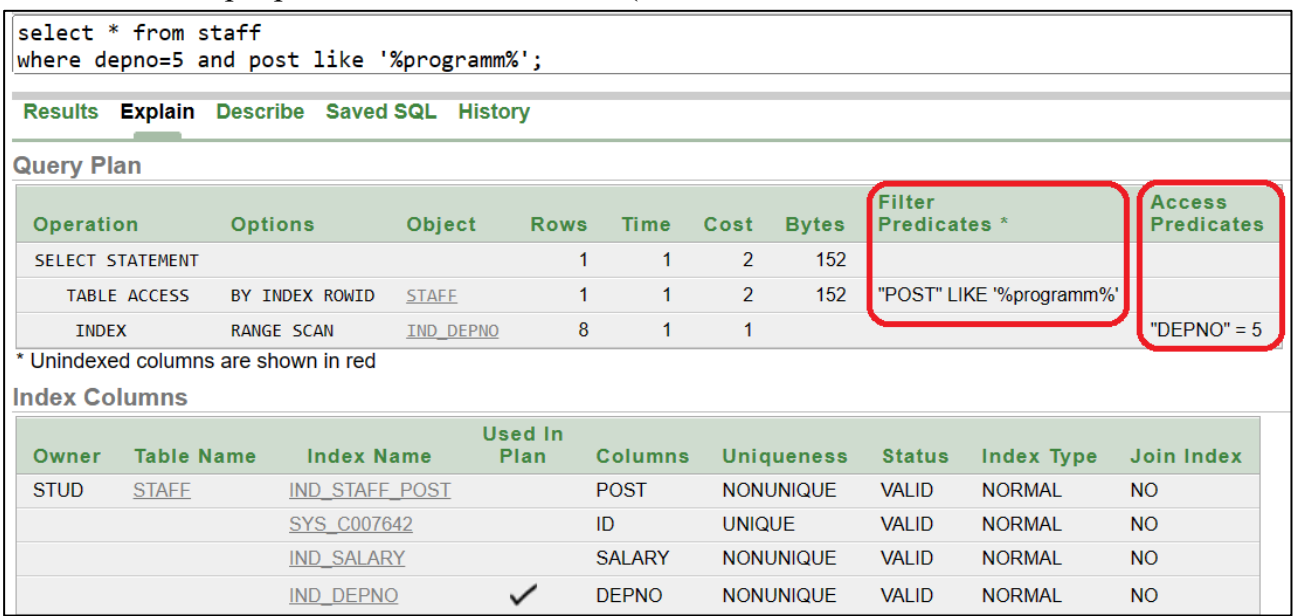

5) [Рис.](#page-10-0) 6):

**select \* from staff**

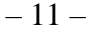

where depno=5 and post like '%programm%';

<span id="page-10-0"></span>

| select * from staff                  |                                                     |                   |                       | where depno=5 and post like '%programm%'; |                        |                |                |                   |                        |                          |                                    |  |
|--------------------------------------|-----------------------------------------------------|-------------------|-----------------------|-------------------------------------------|------------------------|----------------|----------------|-------------------|------------------------|--------------------------|------------------------------------|--|
| <b>Results</b>                       | <b>Explain</b> Describe Saved SQL<br><b>History</b> |                   |                       |                                           |                        |                |                |                   |                        |                          |                                    |  |
| <b>Query Plan</b>                    |                                                     |                   |                       |                                           |                        |                |                |                   |                        |                          |                                    |  |
| Operation                            |                                                     | <b>Options</b>    |                       | Object                                    | <b>Rows</b>            | <b>Time</b>    | Cost           | <b>Bytes</b>      | Filter<br>Predicates * |                          | <b>Access</b><br><b>Predicates</b> |  |
| <b>SELECT STATEMENT</b>              |                                                     |                   |                       |                                           | 1                      | 1              | $\mathcal{P}$  | 152               |                        |                          |                                    |  |
|                                      | <b>TABLE ACCESS</b>                                 | BY INDEX ROWID    |                       | <b>STAFF</b>                              | 1                      | 1              | $\overline{2}$ | 152               |                        | "POST" LIKE '%programm%' |                                    |  |
| <b>INDEX</b>                         |                                                     | <b>RANGE SCAN</b> |                       | IND DEPNO                                 | 8                      | 1              | 1              |                   |                        |                          | "DEPNO" = $5$                      |  |
| * Unindexed columns are shown in red |                                                     |                   |                       |                                           |                        |                |                |                   |                        |                          |                                    |  |
| <b>Index Columns</b>                 |                                                     |                   |                       |                                           |                        |                |                |                   |                        |                          |                                    |  |
| Owner                                | <b>Table Name</b>                                   |                   | <b>Index Name</b>     |                                           | <b>Used In</b><br>Plan | <b>Columns</b> |                | <b>Uniqueness</b> | <b>Status</b>          | <b>Index Type</b>        | <b>Join Index</b>                  |  |
| <b>STUD</b>                          | <b>STAFF</b>                                        |                   | <b>IND STAFF POST</b> |                                           |                        | <b>POST</b>    |                | <b>NONUNIQUE</b>  | <b>VALID</b>           | <b>NORMAL</b>            | <b>NO</b>                          |  |
|                                      |                                                     |                   | SYS C007642           |                                           |                        | ID             | <b>UNIQUE</b>  |                   | <b>VALID</b>           | <b>NORMAL</b>            | <b>NO</b>                          |  |
|                                      |                                                     |                   | <b>IND SALARY</b>     |                                           |                        | <b>SALARY</b>  |                | <b>NONUNIQUE</b>  | <b>VALID</b>           | <b>NORMAL</b>            | <b>NO</b>                          |  |
|                                      |                                                     |                   | <b>IND DEPNO</b>      |                                           | ✓                      | <b>DEPNO</b>   |                | <b>NONUNIQUE</b>  | <b>VALID</b>           | <b>NORMAL</b>            | <b>NO</b>                          |  |

Рис. 6. План выполнения запроса (4)

<span id="page-10-1"></span>В запросе (4) учтено, что слово "программист" может быть в названии должности не первым. Теперь система не может воспользоваться индексом по полю post, т.к. в условии (post like '%programm%') неопределенная лидирующая часть, и в системе нет такого алгоритма поиска по индексу (нет необходимого условия поиска по индексу). В данном случае она использует индекс по полю depno (Рис. 6). Система читает индекс по полю depno, ищет в нем значение 5, выбирает RowID, затем из таблицы staff читает записи по их RowID и проверяет для них второе условие. Это видно на Рис. 6: условие (depno = 5) является предикатом доступа, а условие (post like '%programm%') - предикатом фильтрации.

6) Все данные о сотрудниках с идентификаторами меньше 30 (Рис. 7): select \* from staff where  $id < 30$ :

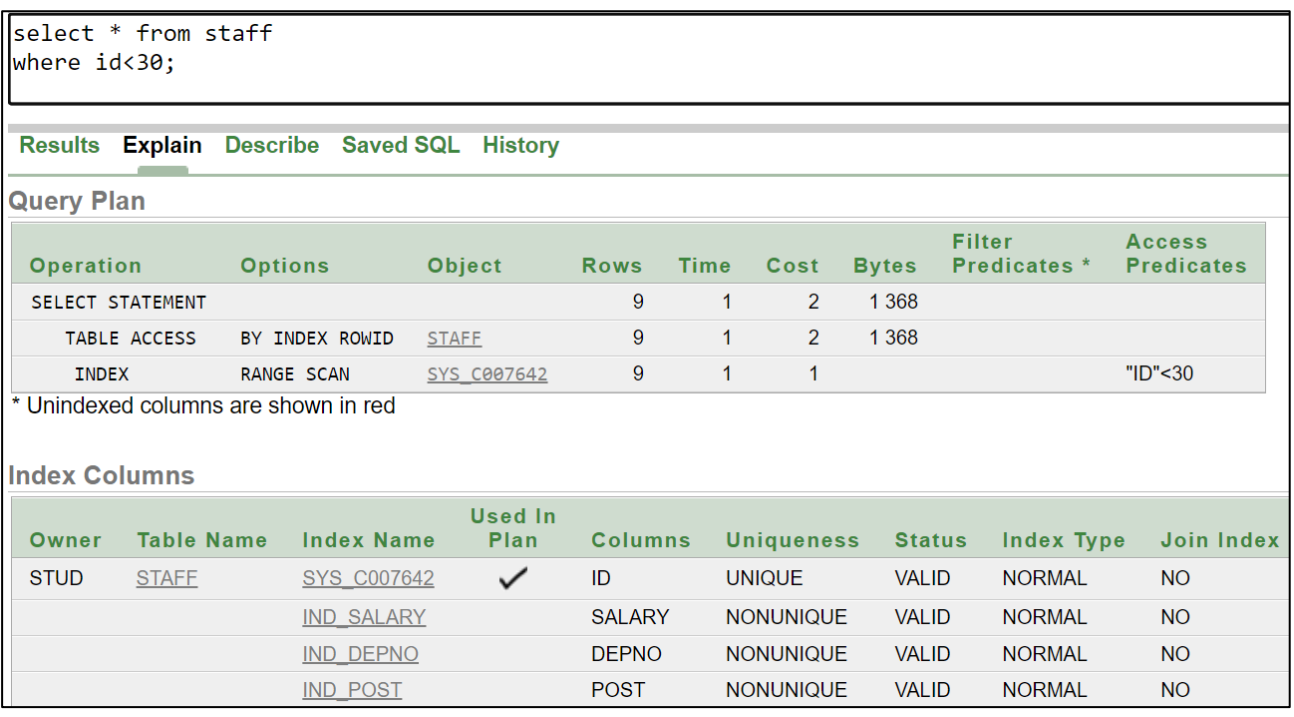

Рис. 7. План выполнения запроса (5)

<span id="page-11-0"></span>Для запроса (5) система пользуется индексом по полю **id**: для этого есть и необходимые, и достаточные условия [\(Рис. 7\)](#page-11-0).

7) Все данные о сотрудниках с идентификаторами не менее 30 [\(Рис. 8\)](#page-11-1):

## **select \* from staff where id>=30;**

Для запроса (6) система не пользуется индексом по полю **id** [\(Рис. 8\)](#page-11-1): есть необходимое условие, но нет достаточного. Условие (**id>=30**) имеет низкую селективность: по нему нужно прочитать из таблицы более половины строк. Это неэффективно делать через индекс, поэтому система выбирает полное чтение таблицы (FULL).

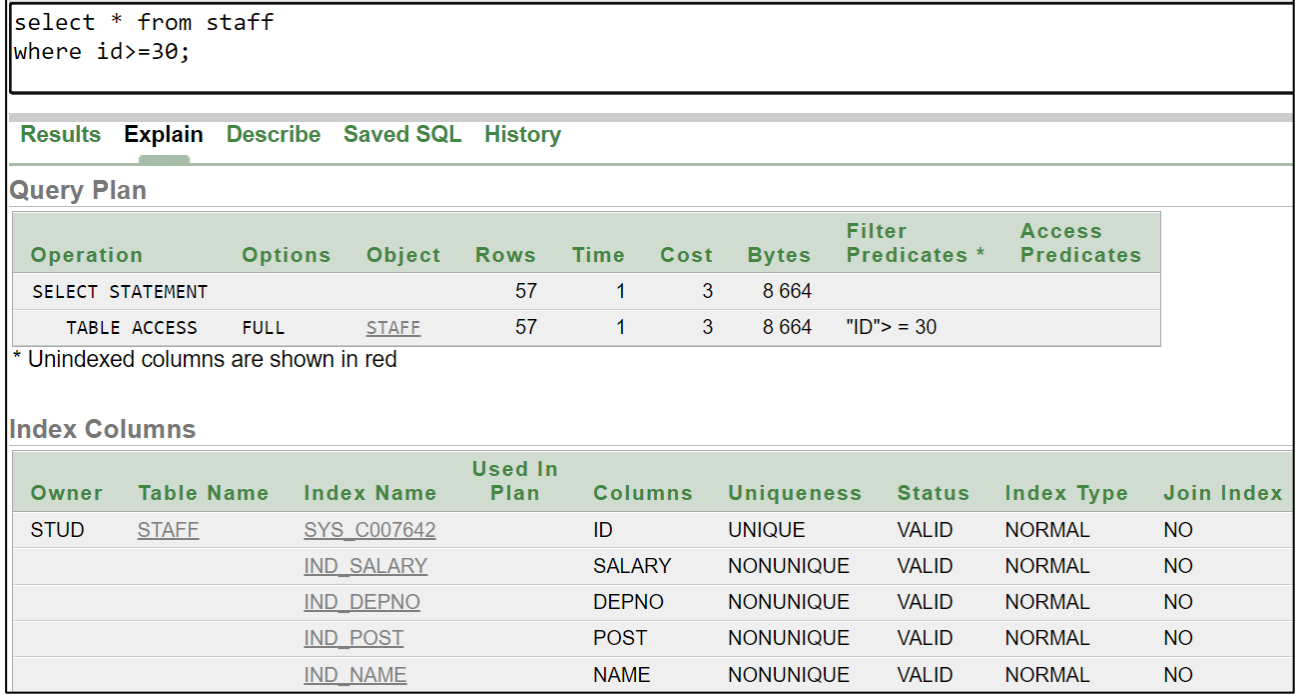

<span id="page-11-1"></span>Рис. 8. План выполнения запроса (6)

8) Перечень всех должностей сотрудников (Рис. 9):

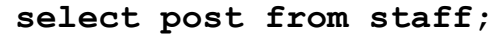

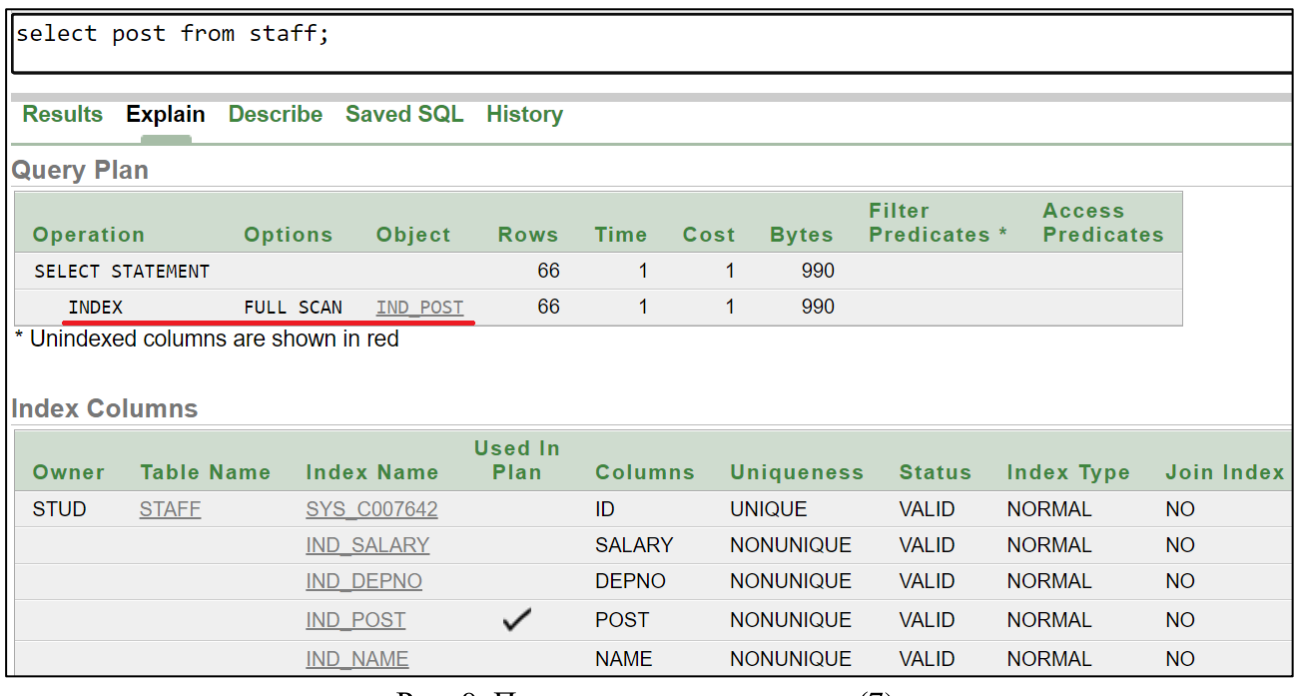

Рис. 9. План выполнения запроса (7)

<span id="page-12-0"></span>На первый взгляд, может показаться удивительным, что для запроса (7) система пользуется индексом по полю post (Рис. 9): ведь этот запрос не содержит условия выбора. Но в данном случае роль необходимого условия играет список выбора: он содержит единственное поле, и для этого поля есть индекс. Таким образом, система вообще не обращается к таблице, а читает только индекс (INDEX FULL SCAN). Так как индекс занимает обычно меньше памяти, чем таблица, и в индексе есть все нужные значения этого поля, то это эффективно делать через индекс.

9) Данные о проектах и ролях участников этих проектов (Рис. 9):

select  $*$ 

from project p, job j where  $p.pid = j.pid$ ;

Это запрос на соединение таблиц с условием соединения в части where. Таблицы **project** и job связаны внешним ключом, при этом есть индексы на первичный ключ **p.pid** (создан автоматически) и на внешний ключ **j.pid**. Соединение строится на основе декартова произведения таблиц, но это очень ресурсозатратная операция. Ее можно ускорить с помощью использования индекса. Но условие p.pid=j.pid без предварительных действий не дает возможность использовать ни один из индексов, потому что система не знает, какое значение надо искать в индексе. Значит, надо предварительно прочитать данные из одной таблицы.

В данном случае (Рис. 10) система начинает читать таблицу **project** (TABLE ACCESS FULL). Прочитав одну запись, она получает значение **p**.pid, и теперь может найти его в индексе по внешнему ключу *j.pid*, извлечь RowID и считать нужные записи из таблицы job. Таким образом, система соединяет каждую прочитанную

запись из **project** со всеми записями таблицы job, для которых выполняется условие соединения, и ей не надо проверять это условие для других записей из job.

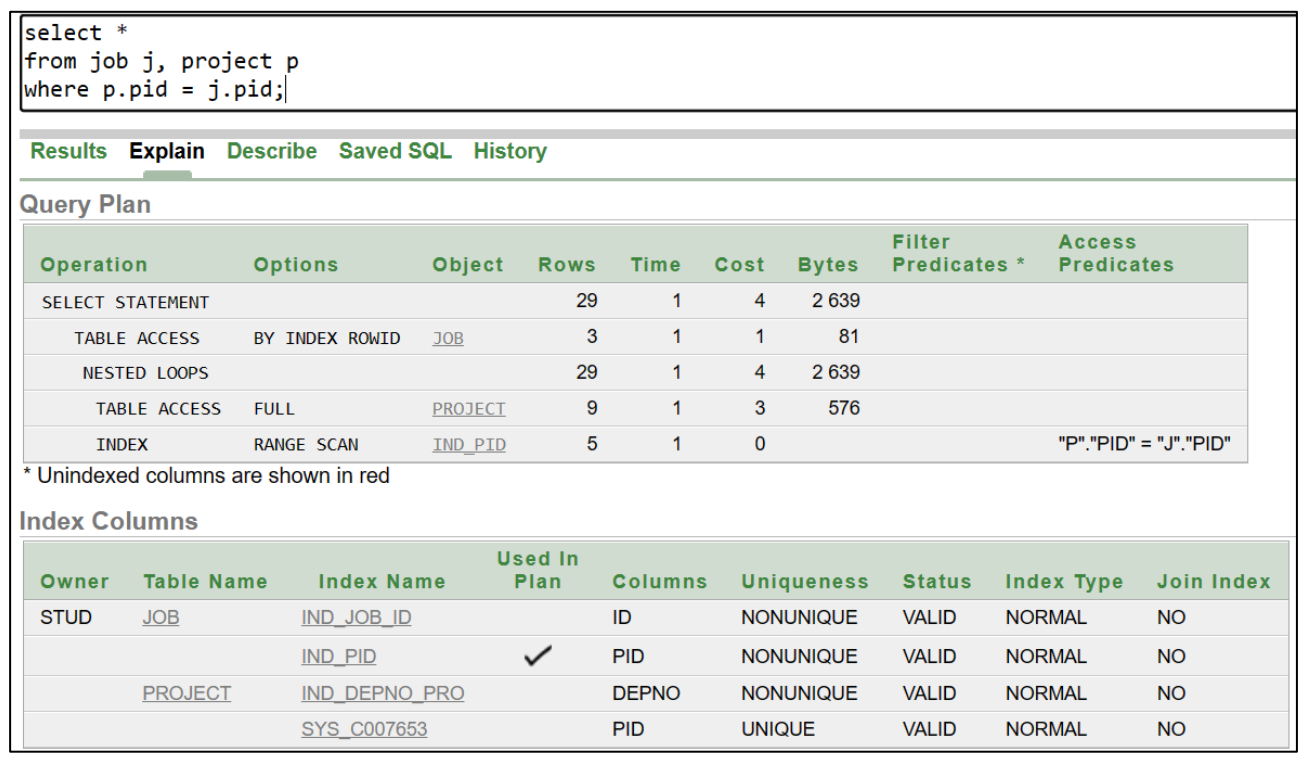

Рис. 10. План выполнения запроса (8)

<span id="page-13-0"></span>Обратите внимание, если запрос (8) переписать через оператор JOIN, план выполнения не изменится (Рис. 11). Это просто другая форма записи операции соединения, но с точки зрения эффективности выполнения это одинаковые запросы.

| select *                           |                     |                                                 |                |                        |                |               |                   |                                      |               |                                    |                       |
|------------------------------------|---------------------|-------------------------------------------------|----------------|------------------------|----------------|---------------|-------------------|--------------------------------------|---------------|------------------------------------|-----------------------|
|                                    |                     | from project $p$ JOIN job j ON $p.pid = j.pid;$ |                |                        |                |               |                   |                                      |               |                                    |                       |
|                                    |                     | Results Explain Describe Saved SQL History      |                |                        |                |               |                   |                                      |               |                                    |                       |
| <b>Query Plan</b>                  |                     |                                                 |                |                        |                |               |                   |                                      |               |                                    |                       |
| <b>Operation</b><br><b>Options</b> |                     |                                                 | <b>Object</b>  | <b>Rows</b>            | <b>Time</b>    | Cost          | <b>Bytes</b>      | <b>Filter</b><br><b>Predicates</b> * |               | <b>Access</b><br><b>Predicates</b> |                       |
| <b>SELECT STATEMENT</b>            |                     |                                                 |                | 29                     | 1              | 4             | 2639              |                                      |               |                                    |                       |
|                                    | <b>TABLE ACCESS</b> | BY INDEX ROWID                                  | <b>JOB</b>     | 3                      | $\mathbf{1}$   | 1             | 81                |                                      |               |                                    |                       |
|                                    | <b>NESTED LOOPS</b> |                                                 |                | 29                     | 1              | 4             | 2639              |                                      |               |                                    |                       |
|                                    | <b>TABLE ACCESS</b> | <b>FULL</b>                                     | <b>PROJECT</b> | 9                      | $\mathbf{1}$   | 3             | 576               |                                      |               |                                    |                       |
| <b>INDEX</b>                       |                     | <b>RANGE SCAN</b>                               | IND PID        | 5                      | 1              | $\mathbf 0$   |                   |                                      |               |                                    | "J"."PID" = "P"."PID" |
|                                    |                     | * Unindexed columns are shown in red            |                |                        |                |               |                   |                                      |               |                                    |                       |
| <b>Index Columns</b>               |                     |                                                 |                |                        |                |               |                   |                                      |               |                                    |                       |
| Owner                              | <b>Table Name</b>   | <b>Index Name</b>                               |                | <b>Used In</b><br>Plan | <b>Columns</b> |               | <b>Uniqueness</b> | <b>Status</b>                        |               | Index Type                         | <b>Join Index</b>     |
| <b>STUD</b>                        | <b>JOB</b>          | IND JOB ID                                      |                |                        | ID             |               | <b>NONUNIQUE</b>  | <b>VALID</b>                         | <b>NORMAL</b> |                                    | <b>NO</b>             |
|                                    |                     | <b>IND PID</b>                                  |                | ✓                      | <b>PID</b>     |               | <b>NONUNIQUE</b>  | <b>VALID</b>                         | <b>NORMAL</b> |                                    | <b>NO</b>             |
|                                    | <b>PROJECT</b>      | <b>IND DEPNO PRO</b>                            |                |                        | <b>DEPNO</b>   |               | <b>NONUNIQUE</b>  | <b>VALID</b>                         | <b>NORMAL</b> |                                    | <b>NO</b>             |
|                                    |                     | SYS C007653                                     |                |                        | <b>PID</b>     | <b>UNIQUE</b> |                   | <b>VALID</b>                         | <b>NORMAL</b> |                                    | <b>NO</b>             |

<span id="page-13-1"></span>Рис. 11. План выполнения запроса на соединение через JOIN

Другое дело, если заменить в запросе на соединение таблиц условие соединения в части where или обычный JOIN (INNER JOIN) на LEFT JOIN. Открытое соединение вычисляется не так, как закрытое: система берет из левой таблицы все записи, даже если для них не выполняется условие соединения. Например, на Рис. 12,а слева стоит родительская таблица **project**, и в результате система выводит те проекты, в которых нет участников (count = 0). А на Рис. 12,6 слева стоит подчиненная таблица *job*, и результат идентичен INNER JOIN.

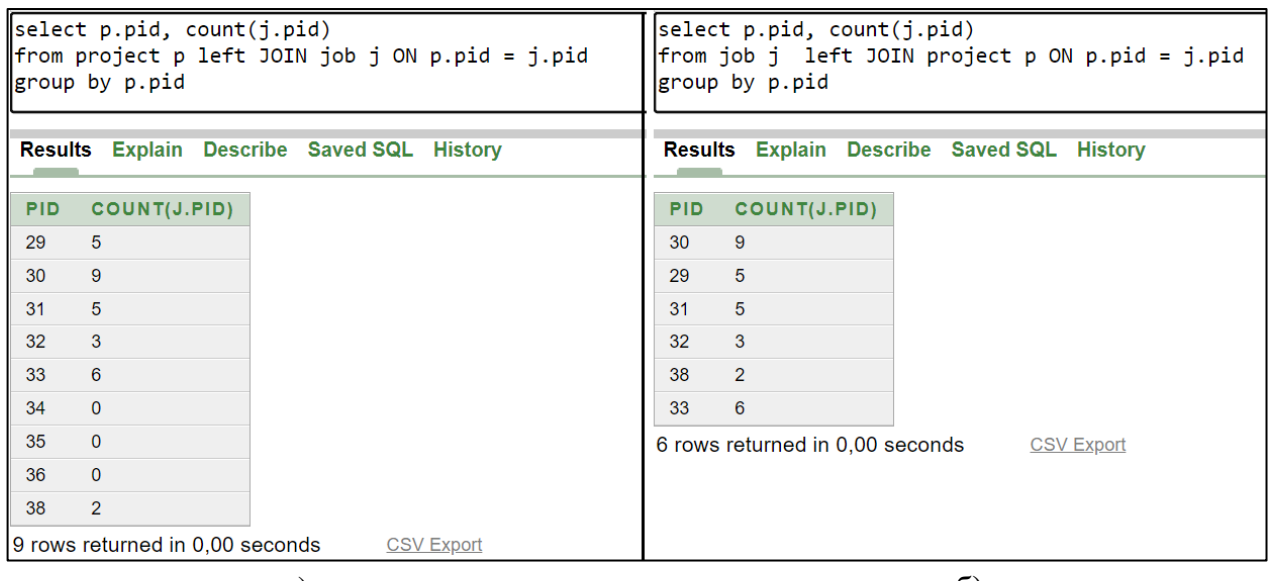

 $a)$ 

 $\sigma$ 

Рис. 12. Результаты выполнения запросов на левое открытое соединение

<span id="page-14-0"></span>Но использовать LEFT JOIN вместо JOIN (INNER JOIN) - это очень плохой вариант. Открытое соединение не может быть выполнено быстрее закрытого, а часто вычисляется дольше. Это объясняется просто: система не может просто взять запись из левой таблицы и положить ее в результат; ей все равно надо проверить наличие или отсутствие соответствующей записи в правой таблице. Но план выполнения при этом поменяется. Для выполнения запроса с закрытым соединением система выбрала полное чтение таблицы project, обращение по индексу для внешнего ключа и чтение записей таблицы job по RowID (Рис. 13,a), т.е. она первой считала таблицу, стоящую второй в части *from*.

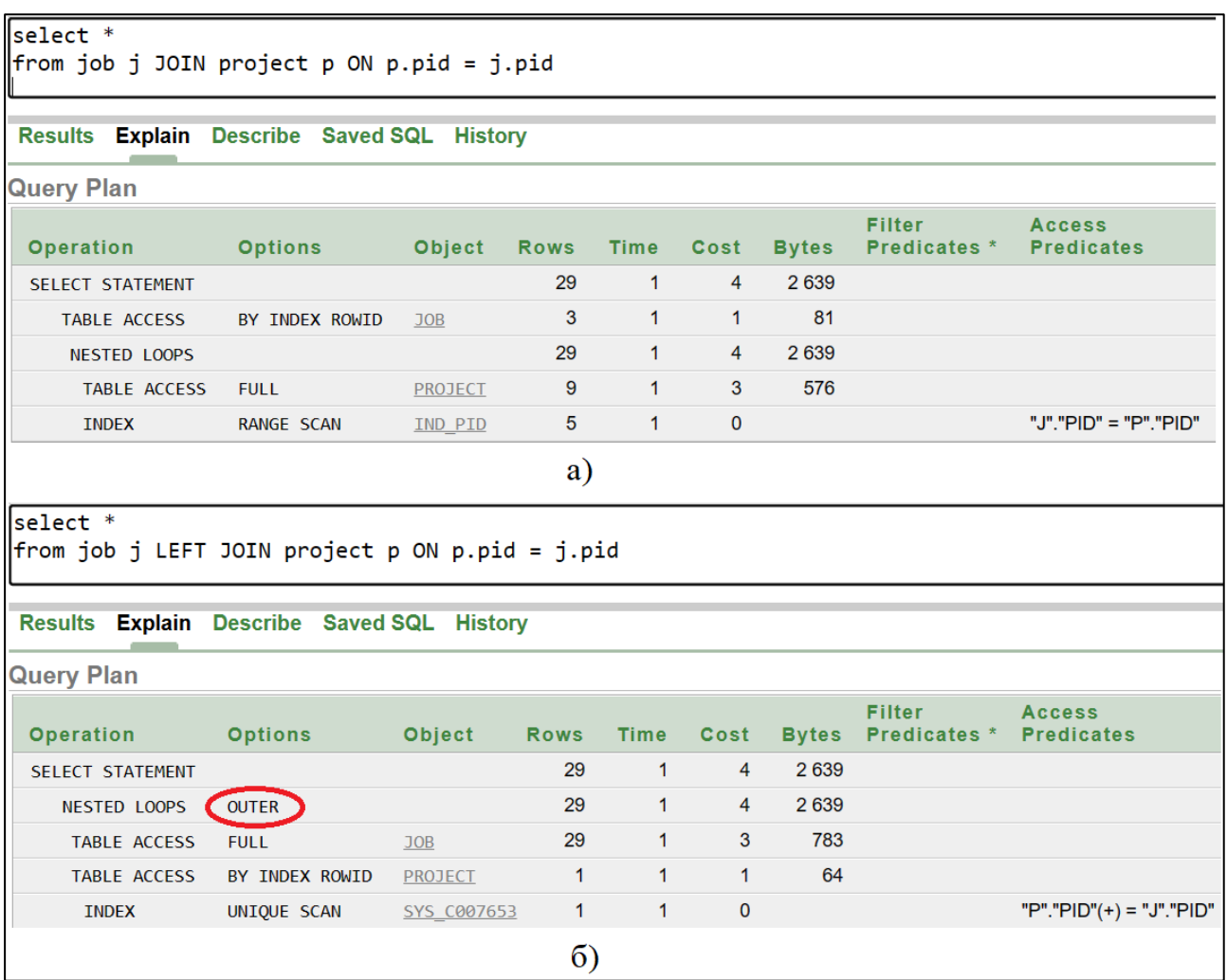

<span id="page-15-1"></span>Рис. 13. Сравнение планов выполнения запросов на закрытое (а) и открытое (б) соединения

А для открытого соединения система не может изменить порядок обработки таблиц: она выбрала полное чтение таблицы **job**, обращение по индексу для первичного ключа и чтение записей таблицы **project** по RowID [\(Рис. 13,](#page-15-1)б), что привело к увеличению количества обрабатываемых строк (колонка Rows) и количества байтов (колонка Bytes), хотя сумма оценок (колонка Cost) не поменялась.

<span id="page-15-0"></span>Вывод из этого очень простой: не следует использовать открытое соединение там, где можно обойтись обычным закрытым соединением (**inner join**).

## **1.5. Создание индексов по набору запросов**

Как и любой метод, индексирование имеет достоинства и недостатки. К достоинствам относится возможное ускорение выполнения запросов; к недостаткам – дополнительный расход памяти на хранение индексов и затраты на изменение индексов при выполнении команд **insert, update, delete**. Индексы создаются по результатам анализа запросов, которые обращаются к базе данных. Набор выполняемых запросов определяется потребностями пользователей предметной области. Для большинства предметных областей он примерно на 90-95% определен и известен до начала эксплуатации БД. При правильном проектировании базы данных эти запросы оформляются как представления или процедуры.

Для определения набора необходимых индексов есть несколько очевидных правил, которым надо следовать:

- 1. В первую очередь, надо анализировать те запросы, которые создают наибольшую нагрузку на БД: обычно здесь работает правило 20/80, то есть примерно 20% самых часто используемых или объемных запросов создают 80% нагрузки.
- 2. По возможности, следует создавать такие индексы, которые система сможет использовать для выполнения нескольких запросов. Для этого хорошо подходят составные индексы, но они могут потребовать внесения изменений в запросы.

Выбор столбцов для индекса определяется следующими соображениями:

- В первую очередь выбираются столбцы, которые часто встречаются в условиях поиска.
- Стоит индексировать столбцы, которые используются для соединения таблиц или являются внешними ключами. Такой индекс позволяет системе не строить декартово произведение для запросов на соединение таблиц.
- Нецелесообразно индексировать столбцы с низкой селективностью. Исключения для низкой селективности составляют случаи, при которых выборка производится только по редко встречающимся значениям.
- Не индексируются столбцы, которые часто обновляются, т.к. команды обновления ведут к потере времени на обновление индекса.
- Не индексируются столбцы, которые часто используются как аргументы выражений или функций: как правило, это не позволяет использовать индекс.

В некоторых случаях использование составного индекса предпочтительнее, чем одиночного, а именно:

- Несколько столбцов с низкой селективностью в комбинации друг с другом могут дать гораздо более высокую селективность.
- Если в запросах часто используются только столбцы, участвующие в индексе, система может вообще не обращаться к таблице для поиска данных.

При создании индексов нужно учитывать интенсивность запросов на чтение и на изменение данных в таблице и объем извлекаемых данных. Если таблица редко меняется, но часто запрашивается, для нее можно создать индексы на все используемые при поиске поля или комбинации полей. Например, пусть есть три запроса:

```
select * from Tab where a = 10 and b > Y;
select * from Tab where b = Y and c IN (1, 2, 4);
select * from Tab where a \leq X and c = Z;
```
Тогда имеет смысл создать индекс на три поля (а, b, с) и добавить во второй запрос условие на поле а, которое позволит системе использовать этот индекс, задавая условие на лидирующую часть. Например, если мы знаем, что это числовое поле и оно не может иметь отрицательных значений, то условие может быть а>0.

Если таблица часто меняется, то нужно создавать только минимально необходимое количество индексов, чтобы время на изменение самих индексов не превысило выигрыш от более быстрого чтения данных с помощью индекса.

В общем, для всех критически важных запросов должны быть созданы индексы, а запросы должны быть написаны так, чтобы система могла их использовать. Количество индексов должно быть относительно небольшим, чтобы общая производительность системы с индексами была выше, чем без них.

Рассмотрим процесс создания набора индексов на примере предметной области "Кинотеатр". Схема БД и команды создания таблиц приведены в Приложении 3. Ниже приведены некоторые запросы для этой БД:

```
A. Все фильмы-комедии с рейтингом выше 8:
SELECT *
FROM films
WHERE f genre = 'comedy' and f rating > 8;
B. Все фильмы-драмы и мелодрамы с возрастным ограничением 16 и выше:
SELECT *
FROM films
WHERE f genre in ('drama', 'melodrama') and f age >= 16;
C. Фильмы, выпущенные за последние пять лет в США:
SELECT *
FROM films
WHERE f country = 'USA' and f year>=to number(to char(current date, 'yyyy'))-4;
D. Все фильмы, названия которых начинаются с 'La':
SELECT *
FROM films
WHERE f_name like 'La%';
E. Все вечерние сеансы на сегодня:
SELECT f.f name, trunc(s.s date), to char(s.s date, 'hh24:mi'), r name
FROM sessions s JOIN films f ON s.s film=f.f id join halls on r num = s hall
WHERE trunc(s.s_date)=trunc(sysdate) and to_char(s_date, 'hh24')>'15';
F. Все доступные вечерние сеансы на завтра на фильм 'Once in Hollywood':
SELECT f.f name, trunc(s.s date), to char(s.s date, 'hh24:mi'), r name
FROM sessions s JOIN films f ON s.s film=f.f id join halls on r num = s hall
WHERE trunc(s.s_date)=trunc(sysdate)+1
 and f_name = 'Once in Hollywood' AND to_char(s_date, 'hh24')>'18' and
EXISTS(SELECT * FROM tickets t WHERE t.t session=s.s num AND t.t status='free');
G. Фильмы, которые находятся в прокате в ближайшее время (например, 2 недели):
SELECT f name, f director, f age, f duration, f rating, f year, f country
FROM films f
WHERE EXISTS(SELECT * FROM sessions s
      WHERE (f.f id=s.s film) AND (s.s date BETWEEN current date
                                    AND current date+14));
H. Все доступные на данный момент билеты на сегодня на фильм 'Once in Hollywood'
   (есть свободное место и подходит по дате и времени):
SELECT f.f name, f.f age, to char(s.s date, 'hh24:mi'), s.s hall, t_row, t_place
```

```
FROM tickets t JOIN sessions s ON t.t session=s.s num
      JOIN films f ON s.s_film=f.f_id
WHERE trunc(s.s_date)=trunc(sysdate)+1 and s.s_date>sysdate AND t_status='free'
      and f_name = 'Once in Hollywood';
```
I. Количество доступных билетов на сегодня на данный момент:

SELECT f.f\_name, f.f\_age, to\_char(s.s\_date, 'hh24:mi'), s.s\_hall, count(\*) FROM tickets t JOIN sessions s ON t.t session=s.s num

JOIN films f ON s.s film=f.f id JOIN halls r ON r.r num=s.s hall WHERE trunc(s.s date)=trunc(sysdate) and s.s date>sysdate AND t status='free' group by f.f name, f.f age, to char (s.s date, 'hh24:mi'), s.s hall;

Очевидно, что самыми часто используемыми запросами будут запросы к таблицам "Фильмы" и "Сеансы" с указанием дополнительных фильтров: название фильма, жанр, рейтинг, возрастное ограничение, а также дата и время сеансов. Таблица "Фильмы" меняется редко, но часто запрашивается: по ней нужно создать все необходимые индексы. Таблица "Сеансы" меняется чаще, но и запрашивается часто: по ней тоже нужно создать все необходимые индексы. Таблица "Билеты" меняется еще чаще, поэтому по ней не следует создавать много индексов, только самые необходимые. Следовательно, можно предложить следующий набор индексов:

1. Составной индекс для полей (жанр, рейтинг, страна, возрастное ограничение) таблицы Фильмы. С помощью этого индекса система сможет быстрее находить фильмы для запросов (1), (2), (3).

create index ind film genre4 on films (f genre, f rating, f country, f age);

|                                                                                                 |                                                              | Autocommit Display 100 | $\checkmark$           |              |              |                |                                  |                               |                                    |                   |                   |                                                                  |
|-------------------------------------------------------------------------------------------------|--------------------------------------------------------------|------------------------|------------------------|--------------|--------------|----------------|----------------------------------|-------------------------------|------------------------------------|-------------------|-------------------|------------------------------------------------------------------|
| SELECT <sup>*</sup><br><b>FROM films</b><br>WHERE $f_{genre} = 'comedy'$ and $f_{rating} > 8$ ; |                                                              |                        |                        |              |              |                |                                  |                               |                                    |                   |                   |                                                                  |
| <b>Explain</b> Describe Saved SQL History<br><b>Results</b>                                     |                                                              |                        |                        |              |              |                |                                  |                               |                                    |                   |                   |                                                                  |
| <b>Query Plan</b>                                                                               |                                                              |                        |                        |              |              |                |                                  |                               |                                    |                   |                   |                                                                  |
| Operation                                                                                       |                                                              | <b>Options</b>         | Object                 | <b>Rows</b>  | <b>Time</b>  | Cost           | <b>Bytes</b>                     | <b>Filter</b><br>Predicates * | <b>Access</b><br><b>Predicates</b> |                   |                   |                                                                  |
| <b>SELECT STATEMENT</b>                                                                         |                                                              |                        |                        | 3            | -1           | $\overline{2}$ | 204                              |                               |                                    |                   |                   |                                                                  |
|                                                                                                 | <b>TABLE ACCESS</b>                                          | BY INDEX ROWID         | <b>FILMS</b>           | 3            | $\mathbf{1}$ | $\overline{2}$ | 204                              |                               |                                    |                   |                   |                                                                  |
| <b>INDEX</b>                                                                                    |                                                              | <b>RANGE SCAN</b>      | IND FILM GENRE3        | $\mathbf{3}$ | $\mathbf{1}$ | 1              |                                  |                               |                                    |                   |                   | "F GENRE" = 'comedy' AND "F RATING">8 AND "F RATING" IS NOT NULL |
|                                                                                                 | * Unindexed columns are shown in red<br><b>Index Columns</b> |                        |                        |              |              |                |                                  |                               |                                    |                   |                   |                                                                  |
| Owner                                                                                           | <b>Table Name</b>                                            | <b>Index Name</b>      | <b>Used In</b><br>Plan |              |              | <b>Columns</b> |                                  | <b>Uniqueness</b>             | <b>Status</b>                      | <b>Index Type</b> | <b>Join Index</b> |                                                                  |
| LAB <sub>5</sub>                                                                                | <b>FILMS</b>                                                 | <b>IND FILM GENRE3</b> | ✓                      |              |              |                | F_GENRE,F_RATING,F_COUNTRY,F_AGE | <b>NONUNIQUE</b>              | <b>VALID</b>                       | <b>NORMAL</b>     | <b>NO</b>         |                                                                  |
|                                                                                                 |                                                              | <b>PK FILMS</b>        |                        | FID          |              |                |                                  | <b>UNIQUE</b>                 | <b>VALID</b>                       | <b>NORMAL</b>     | <b>NO</b>         |                                                                  |

Рис. 14. План выполнения запроса (А)

<span id="page-18-0"></span>Из Рис. 14 видно, что система обращается к созданному индексу, используя условия (f genre='comedy' and f rating>8) как условие доступа (Access predicates). Для запроса (В) система использует индекс (Рис. 15): в нем есть условие на первое поле составного индекса, и этого достаточно, чтобы система им воспользовалась.

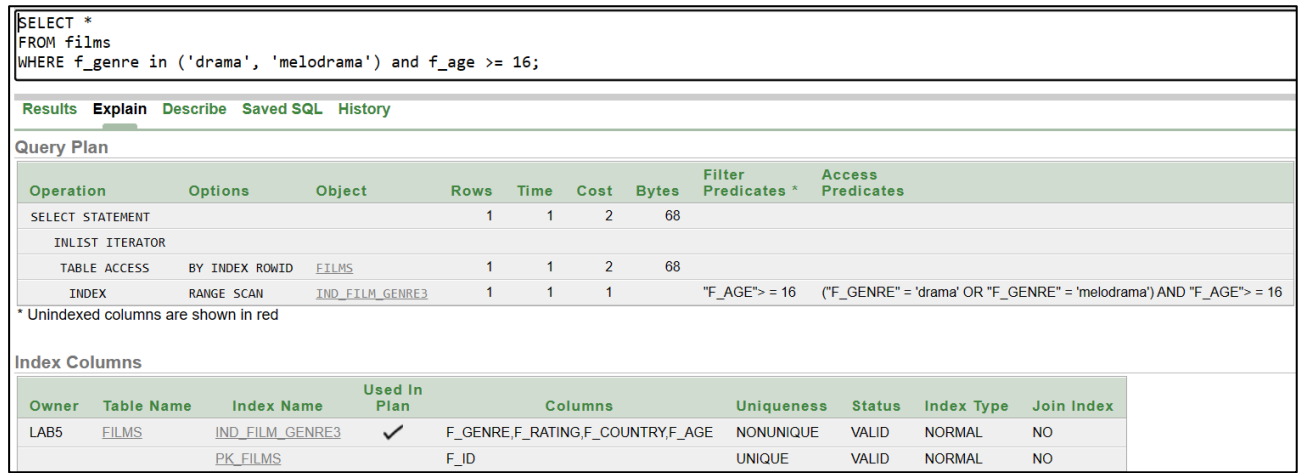

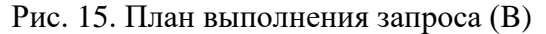

<span id="page-19-0"></span>

| SELECT <sup>*</sup>  |                         |                                      |                                            |              |                |      |              |                                                                                 |                   |               |                   |            |                   |
|----------------------|-------------------------|--------------------------------------|--------------------------------------------|--------------|----------------|------|--------------|---------------------------------------------------------------------------------|-------------------|---------------|-------------------|------------|-------------------|
| <b>FROM films</b>    |                         |                                      |                                            |              |                |      |              |                                                                                 |                   |               |                   |            |                   |
|                      |                         |                                      |                                            |              |                |      |              | WHERE f_country = 'USA' and f_year>=to_number(to_char(current_date, 'yyyy'))-4; |                   |               |                   |            |                   |
|                      |                         |                                      |                                            |              |                |      |              |                                                                                 |                   |               |                   |            |                   |
|                      |                         |                                      | Results Explain Describe Saved SQL History |              |                |      |              |                                                                                 |                   |               |                   |            |                   |
| <b>Query Plan</b>    |                         |                                      |                                            |              |                |      |              |                                                                                 |                   |               |                   |            |                   |
|                      |                         |                                      |                                            |              |                |      |              | Filter                                                                          |                   |               |                   |            | <b>Access</b>     |
| Operation            |                         | <b>Options</b>                       | Object                                     | <b>Rows</b>  | <b>Time</b>    | Cost | <b>Bytes</b> | Predicates <sup>*</sup>                                                         |                   |               |                   |            | <b>Predicates</b> |
|                      | <b>SELECT STATEMENT</b> |                                      |                                            |              | 1              | 3    | 68           |                                                                                 |                   |               |                   |            |                   |
|                      | <b>TABLE ACCESS</b>     | <b>FULL</b>                          | <b>FILMS</b>                               | $\mathbf{1}$ | $\mathbf{1}$   | 3    | 68           | "F COUNTRY" = 'USA' AND "F_YEAR"> = TO NUMBER(TO CHAR(CURRENT DATE, 'yyyy'))-4  |                   |               |                   |            |                   |
|                      |                         | * Unindexed columns are shown in red |                                            |              |                |      |              |                                                                                 |                   |               |                   |            |                   |
|                      |                         |                                      |                                            |              |                |      |              |                                                                                 |                   |               |                   |            |                   |
| <b>Index Columns</b> |                         |                                      |                                            |              |                |      |              |                                                                                 |                   |               |                   |            |                   |
|                      |                         |                                      |                                            |              | <b>Used In</b> |      |              |                                                                                 |                   |               |                   |            |                   |
| Owner                | <b>Table Name</b>       |                                      | <b>Index Name</b>                          |              | Plan           |      |              | <b>Columns</b>                                                                  | <b>Uniqueness</b> | <b>Status</b> | <b>Index Type</b> | Join Index |                   |
| LAB <sub>5</sub>     | <b>FILMS</b>            |                                      | <b>IND FILM GENRE3</b>                     |              |                |      |              | F GENRE,F RATING,F COUNTRY,F AGE                                                | <b>NONUNIQUE</b>  | <b>VALID</b>  | <b>NORMAL</b>     | <b>NO</b>  |                   |
|                      |                         |                                      | PK FILMS                                   |              |                | FID  |              |                                                                                 | <b>UNIQUE</b>     | <b>VALID</b>  | <b>NORMAL</b>     | <b>NO</b>  |                   |
|                      |                         |                                      |                                            |              |                |      |              |                                                                                 |                   |               |                   |            |                   |

Рис. 16. План выполнения запроса (С)

<span id="page-19-1"></span>Для запроса (С) система индекс не использует [\(Рис. 16\)](#page-19-1), потому что в нем нет условия на первое поле составного индекса. Добавим условие на это поле:

```
SELECT * FROM films
WHERE f country = 'USA' and f year>=to number(to char(current date, 'yyyy'))-4
      and f_genre > '1';
```
Условие должно быть таким, чтобы не влиять на результат: не исключать из него ни одной записи. Теперь система может воспользоваться созданным индексом [\(Рис. 17\)](#page-19-2).

| SELECT <sup>*</sup>     |                     |                                            |                                                                                |             |                |                |                                  |                         |                     |               |                                           |                   |                                                                           |
|-------------------------|---------------------|--------------------------------------------|--------------------------------------------------------------------------------|-------------|----------------|----------------|----------------------------------|-------------------------|---------------------|---------------|-------------------------------------------|-------------------|---------------------------------------------------------------------------|
| FROM films              |                     |                                            |                                                                                |             |                |                |                                  |                         |                     |               |                                           |                   |                                                                           |
|                         |                     |                                            | WHERE f country = 'USA' and f year>=to number(to char(current date, 'yyyy'))-4 |             |                |                |                                  |                         |                     |               |                                           |                   |                                                                           |
| and $f$ genre > $'1$ ;  |                     |                                            |                                                                                |             |                |                |                                  |                         |                     |               |                                           |                   |                                                                           |
|                         |                     |                                            |                                                                                |             |                |                |                                  |                         |                     |               |                                           |                   |                                                                           |
|                         |                     | Results Explain Describe Saved SQL History |                                                                                |             |                |                |                                  |                         |                     |               |                                           |                   |                                                                           |
| <b>Query Plan</b>       |                     |                                            |                                                                                |             |                |                |                                  |                         |                     |               |                                           |                   |                                                                           |
|                         |                     |                                            |                                                                                |             |                |                |                                  | <b>Filter</b>           |                     |               |                                           |                   | <b>Access</b>                                                             |
| Operation               |                     | <b>Options</b>                             | Object                                                                         | <b>Rows</b> | Time           | Cost           | <b>Bytes</b>                     | Predicates <sup>1</sup> |                     |               |                                           |                   | <b>Predicates</b>                                                         |
| <b>SELECT STATEMENT</b> |                     |                                            |                                                                                |             |                | $\overline{2}$ | 68                               |                         |                     |               |                                           |                   |                                                                           |
|                         | <b>TABLE ACCESS</b> | BY INDEX ROWID                             | <b>FILMS</b>                                                                   |             | $\mathbf{1}$   | $\overline{2}$ | 68                               | $"F_YEAR">=$            |                     |               | TO NUMBER(TO CHAR(CURRENT DATE,'yyyy'))-4 |                   |                                                                           |
| <b>INDEX</b>            |                     | <b>RANGE SCAN</b>                          | IND FILM GENRE3                                                                | 6           | $\overline{1}$ | $\overline{1}$ |                                  |                         | "F COUNTRY" = 'USA' |               |                                           |                   | "F GENRE">'1' AND "F COUNTRY" = 'USA' AND "F GENRE" IS NOT<br><b>NULL</b> |
|                         |                     | * Unindexed columns are shown in red       |                                                                                |             |                |                |                                  |                         |                     |               |                                           |                   |                                                                           |
|                         |                     |                                            |                                                                                |             |                |                |                                  |                         |                     |               |                                           |                   |                                                                           |
| <b>Index Columns</b>    |                     |                                            |                                                                                |             |                |                |                                  |                         |                     |               |                                           |                   |                                                                           |
|                         |                     |                                            | <b>Used In</b>                                                                 |             |                |                |                                  |                         |                     |               |                                           |                   |                                                                           |
| Owner                   | <b>Table Name</b>   | <b>Index Name</b>                          | Plan                                                                           |             |                | <b>Columns</b> |                                  |                         | <b>Uniqueness</b>   | <b>Status</b> | <b>Index Type</b>                         | <b>Join Index</b> |                                                                           |
| LAB5                    | <b>FILMS</b>        | IND FILM GENRE3                            | $\checkmark$                                                                   |             |                |                | F GENRE,F RATING,F COUNTRY,F AGE |                         | <b>NONUNIQUE</b>    | <b>VALID</b>  | <b>NORMAL</b>                             | <b>NO</b>         |                                                                           |
|                         |                     | <b>PK FILMS</b>                            |                                                                                | F_ID        |                |                |                                  |                         | <b>UNIQUE</b>       | <b>VALID</b>  | <b>NORMAL</b>                             | <b>NO</b>         |                                                                           |

Рис. 17. План выполнения модифицированного запроса (C)

<span id="page-19-2"></span>2. Индекс для названия фильма. С помощью этого индекса система сможет быстро находить фильмы по названию – запросы (D), (F), (H). **create index ind\_film\_name on films(f\_name);**

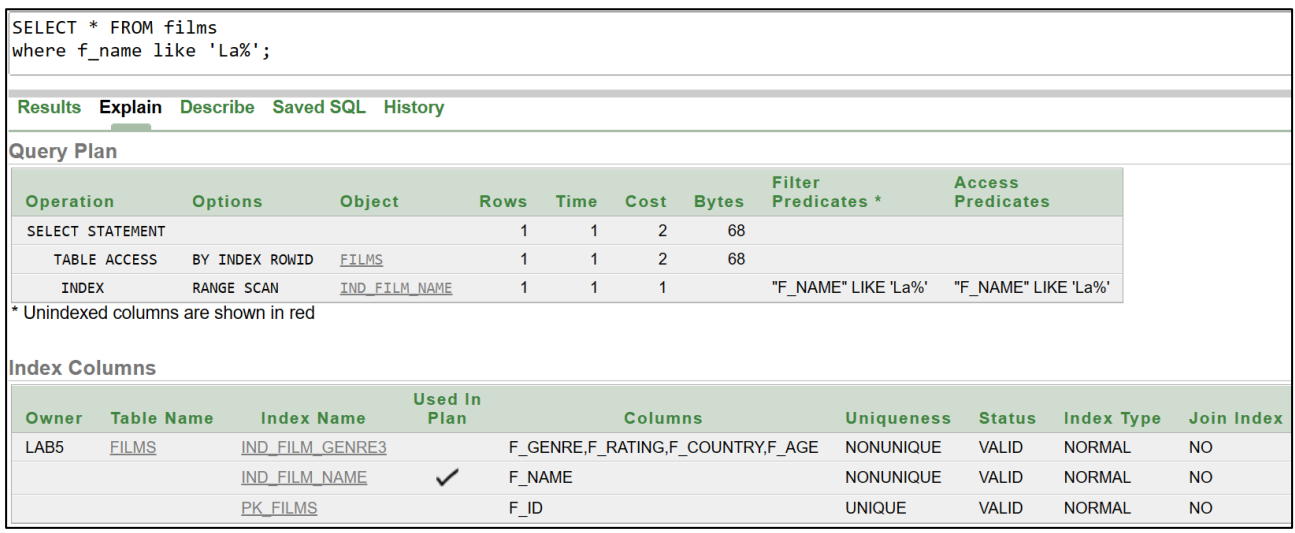

Рис. 18. План выполнения запроса (D)

3. Индекс для таблицы Сеансы по внешним ключам. Так как эта таблица имеет два внешних ключа – на Залы и на Фильмы, и в большинстве запросов она соединяется с обеими таблицами, но чаще – с таблицей Фильмы, то имеет смысл также создать составной индекс, добавив в него еще и дату (для запросов (D), (E), (G), (H), (I)). Первым здесь будет внешний ключ **s\_film**, т.к. с таблицей Фильмы сеансы соединяются во всех перечисленных запросах.

**create index ind\_session\_film3 on sessions(s\_film, s\_hall, s\_date);**

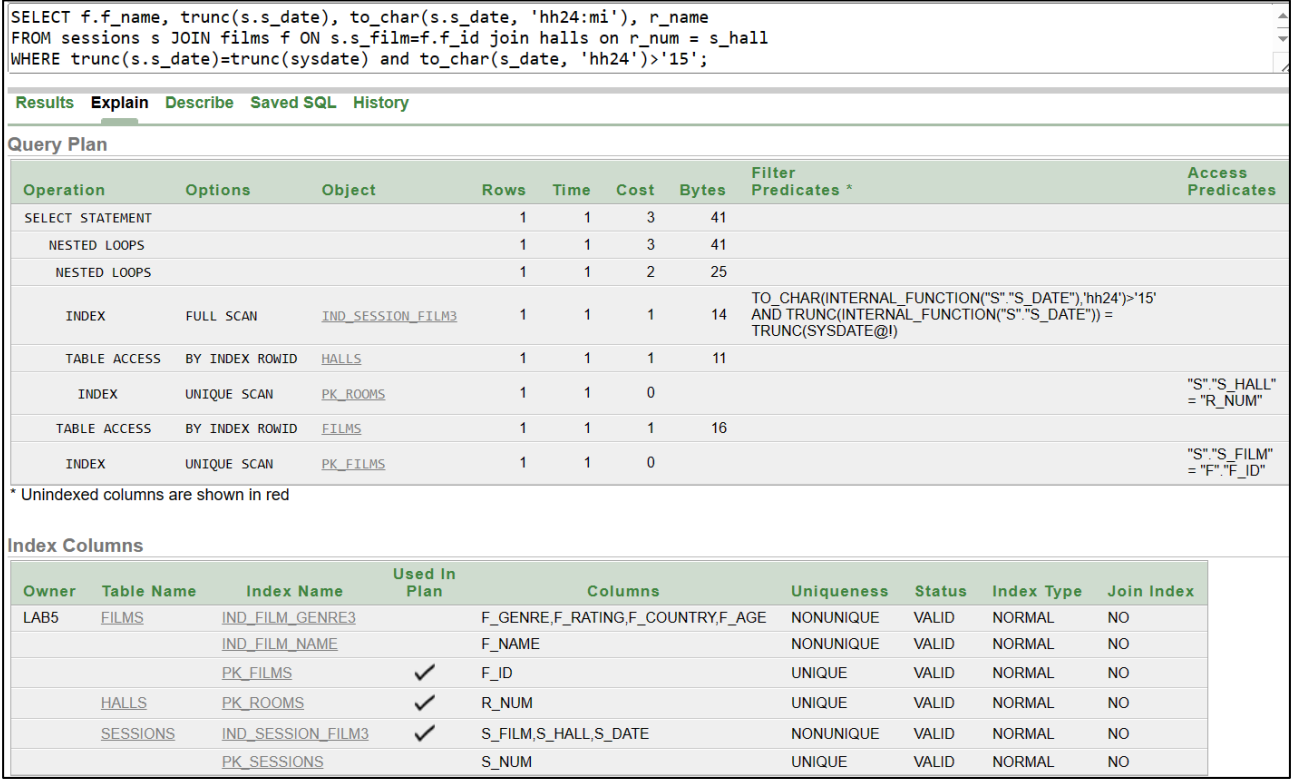

Рис. 19. План выполнения запроса (E)

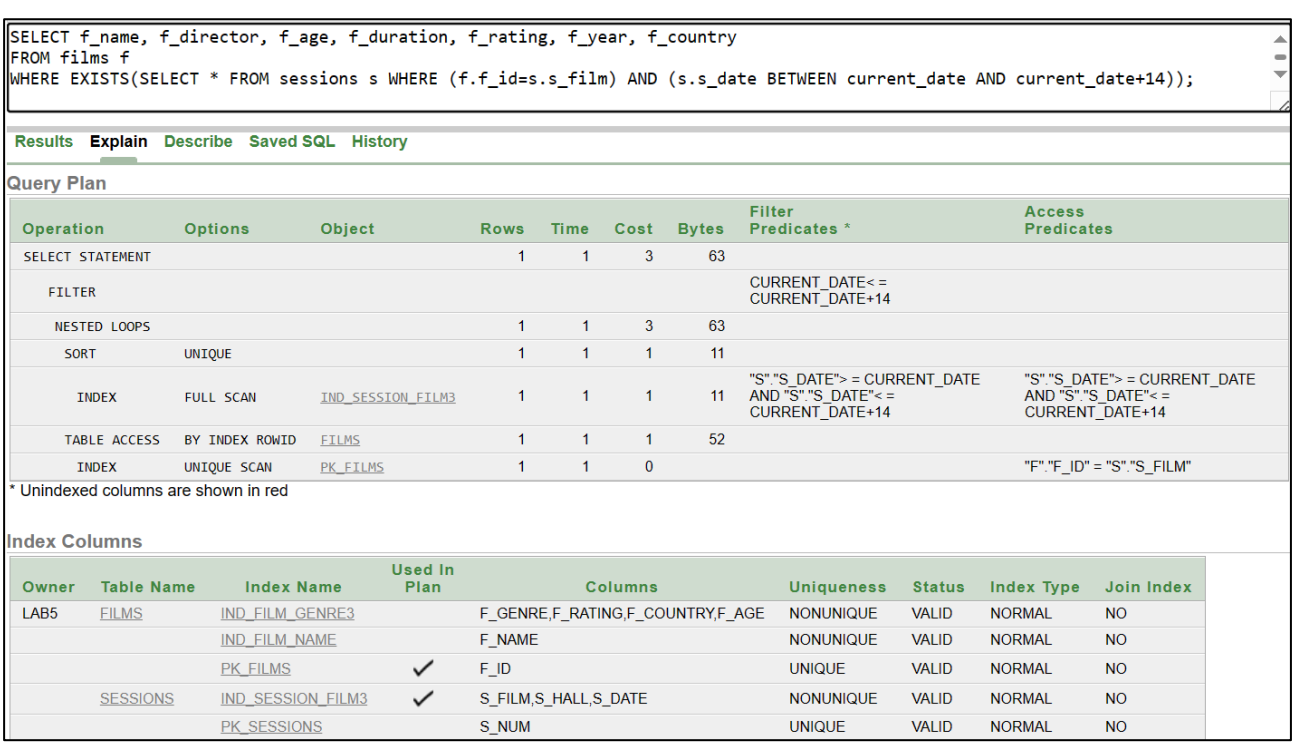

Рис. 20. План выполнения запроса (G)

## 4. Индекс для внешнего ключа таблицы Билеты:

**create index ind\_ticket\_session on tickets(t\_session);**

С помощью этого индекса система сможет соединить таблицы Билеты и Сеансы

## для запросов (F), (H) и (I).

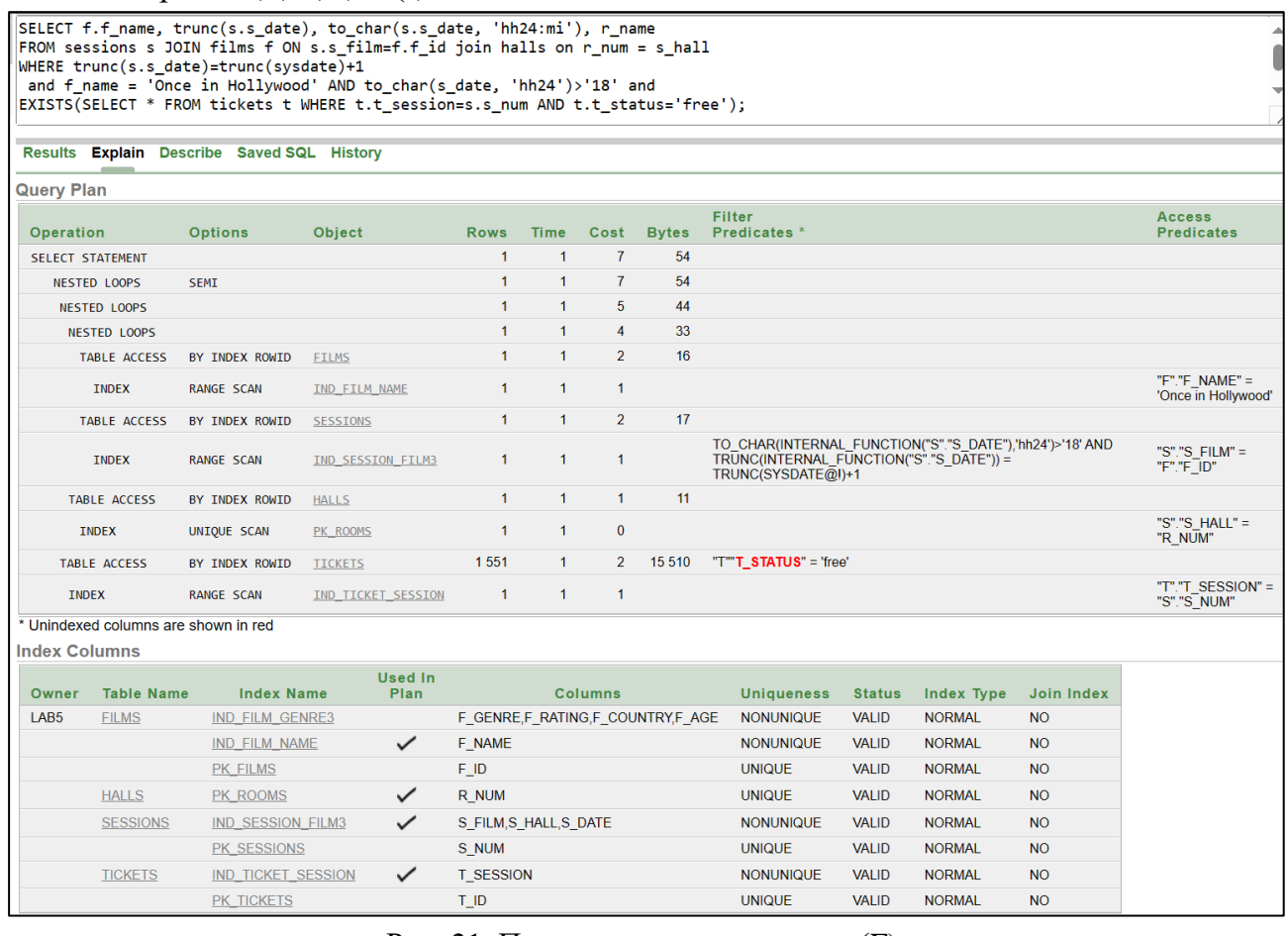

<span id="page-21-0"></span>Рис. 21. План выполнения запроса (F)

Благодаря созданным индексам ни одна таблица из четырех не читается полностью, ко всем идет обращение через индексы (Рис. 21). Единственное используемое при поиске поле, которое не проиндексировано, это поле **t status** таблицы Билеты (оно выделено красным в плане выполнения). Но индекс для поля "статус билета" таблицы Билеты создавать не следует, т.к. это поле часто меняется, что будет приводить к большим затратам на изменение индекса. Все равно обращение к таблице Билеты происходит для определенного сеанса, поэтому главное - ускорить соединение этих таблиц с помощью индекса по внешнему ключу.

Аналогично мы можем видеть использование созданных индексов для запроса (H) (Рис. 22) и запроса (I) (Рис. 23).

|                         |                                                  |                                            | SELECT f.f name, f.f age, to char(s.s date, 'hh24:mi'), s.s hall, t row, t place<br>FROM tickets t JOIN sessions s ON t.t_session=s.s_num JOIN films f ON s.s_film=f.f_id<br>WHERE trunc(s.s date)=trunc(sysdate)+1 and s.s date>sysdate AND t status='free' and f name = 'Once in Hollywood'; |                   |                |                |                                  |                                                                                             |               |                   |                                    |                                                         |
|-------------------------|--------------------------------------------------|--------------------------------------------|----------------------------------------------------------------------------------------------------|-------------------|----------------|----------------|----------------------------------|---------------------------------------------------------------------------------------------|---------------|-------------------|------------------------------------|---------------------------------------------------------|
|                         |                                                  | Results Explain Describe Saved SQL History |                                                                                                    |                   |                |                |                                  |                                                                                             |               |                   |                                    |                                                         |
| <b>Query Plan</b>       |                                                  |                                            |                                                                                                    |                   |                |                |                                  |                                                                                             |               |                   |                                    |                                                         |
| Operation               |                                                  | <b>Options</b>                             | <b>Object</b>                                                                                                    | <b>Rows</b>       | <b>Time</b>    | Cost           | <b>Bytes</b>                     | <b>Filter</b><br>Predicates *                                                               |               |                   | <b>Access</b><br><b>Predicates</b> |                                                         |
| <b>SELECT STATEMENT</b> |                                                  |                                            |                                                                                                    | 6                 | $\overline{1}$ | 9              | 312                              |                                                                                             |               |                   |                                    |                                                         |
|                         | <b>TABLE ACCESS</b>                              | BY INDEX ROWID                             | <b>TICKETS</b>                                                                                                    | 148               | $\mathbf{1}$   | 5              | 2 3 6 8                          | "T""T STATUS" = 'free'                                                                      |               |                   |                                    |                                                         |
|                         | <b>NESTED LOOPS</b>                              |                                            |                                                                                                    | 6                 | $\mathbf{1}$   | 9              | 312                              |                                                                                             |               |                   |                                    |                                                         |
|                         | <b>NESTED LOOPS</b>                              |                                            |                                                                                                    | 1                 | 1              | $\overline{4}$ | 36                               |                                                                                             |               |                   |                                    |                                                         |
|                         | <b>TABLE ACCESS</b>                              | BY INDEX ROWID                             | <b>FILMS</b>                                                                                                    | $\mathbf{1}$      | $\mathbf{1}$   | $\overline{2}$ | 19                               |                                                                                             |               |                   |                                    |                                                         |
|                         | <b>INDEX</b>                                     | <b>RANGE SCAN</b><br>IND FILM NAME         |                                                                                                    | $\mathbf{1}$      | $\mathbf{1}$   | $\overline{1}$ |                                  |                                                                                             |               |                   | Hollywood'                         | "F"."F NAME" = 'Once in                                 |
|                         | <b>TABLE ACCESS</b>                              | BY INDEX ROWID                             | <b>SESSIONS</b>                                                                                                    | $\mathbf{1}$      | $\mathbf{1}$   | $\overline{2}$ | 17                               |                                                                                             |               |                   |                                    |                                                         |
|                         | <b>INDEX</b>                                     | <b>RANGE SCAN</b>                          | IND SESSION FILM3                                                                                                    | $\mathbf{1}$      | $\mathbf{1}$   | $\overline{1}$ |                                  | "S"."S DATE">SYSDATE@IAND<br>TRUNC(INTERNAL FUNCTION("S","S DATE")) =<br>TRUNC(SYSDATE@!)+1 |               |                   |                                    | "S"."S FILM" = "F"."F ID" AND<br>"S"."S DATE">SYSDATE@! |
| <b>INDEX</b>            |                                                  | RANGE SCAN                                 | IND TICKET SESSION                                                                                                    | 198               | 1              | $\overline{1}$ |                                  |                                                                                             |               |                   | "S"."S_NUM"                        | "T"."T SESSION" =                                       |
| <b>Index Columns</b>    |                                                  | * Unindexed columns are shown in red       |                                                                                                    |                   |                |                |                                  |                                                                                             |               |                   |                                    |                                                         |
| Owner                   | <b>Table Name</b>                                | <b>Index Name</b>                          | <b>Used In</b><br>Plan                                                                                                    |                   |                | <b>Columns</b> |                                  | <b>Uniqueness</b>                                                                           | <b>Status</b> | <b>Index Type</b> | <b>Join Index</b>                  |                                                         |
| LAB5                    | <b>FILMS</b>                                     | <b>IND FILM GENRE3</b>                     |                                                                                                    |                   |                |                | F GENRE,F RATING,F COUNTRY,F AGE | <b>NONUNIQUE</b>                                                                            | <b>VALID</b>  | <b>NORMAL</b>     | <b>NO</b>                          |                                                         |
|                         |                                                  | <b>IND FILM NAME</b>                       | ✓                                                                                                    | F NAME            |                |                |                                  | <b>NONUNIQUE</b>                                                                            | <b>VALID</b>  | <b>NORMAL</b>     | <b>NO</b>                          |                                                         |
|                         |                                                  | PK FILMS                                   |                                                                                                    | $F$ <sub>ID</sub> |                |                |                                  | <b>UNIQUE</b>                                                                               | <b>VALID</b>  | <b>NORMAL</b>     | <b>NO</b>                          |                                                         |
|                         | <b>SESSIONS</b><br><b>IND SESSION FILM3</b><br>✓ |                                            | S FILM, S HALL, S DATE                                                                                                    |                   |                |                | <b>NONUNIQUE</b>                 | <b>VALID</b>                                                                                | <b>NORMAL</b> | <b>NO</b>         |                                    |                                                         |
|                         | <b>PK SESSIONS</b>                               |                                            | S NUM                                                                                                    |                   |                |                | <b>UNIQUE</b>                    | <b>VALID</b>                                                                                | <b>NORMAL</b> | <b>NO</b>         |                                    |                                                         |
|                         | <b>TICKETS</b>                                   | <b>IND TICKET SESSION</b>                  | ✓                                                                                                    | <b>T SESSION</b>  |                |                |                                  | <b>NONUNIQUE</b>                                                                            | <b>VALID</b>  | <b>NORMAL</b>     | <b>NO</b>                          |                                                         |
|                         |                                                  | PK TICKETS                                 |                                                                                                    | T ID              |                |                |                                  | <b>UNIQUE</b>                                                                               | <b>VALID</b>  | <b>NORMAL</b>     | <b>NO</b>                          |                                                         |

Рис. 22. План выполнения запроса (Н)

<span id="page-22-0"></span>Из плана выполнения для запроса (I) (Рис. 23) видно, что система строит временное представление (VIEW index\$ join\$ 002), соединяя индекс по первичному ключу s num таблицы Сессии и созданный составной индекс ind session film3. Если добавить в этот индекс поле **s** num, то системе не придется строить временное представление, и время выполнения запроса уменьшится: сумма значений столбца **Cost** на Рис. 23 равна 48, а после изменения индекса – 34 (Рис. 24).

Такой составной индекс положительно повлияет на время выполнения запроса  $(F) - 21$  против 33, и не изменит оценку времени выполнения запроса (H).

SELECT f.f\_name, f.f\_age, to\_char(s.s\_date, 'hh24:mi') time, s.s\_hall, count(\*) cnt<br>FROM tickets t JOIN sessions s ON t.t\_session=s.s\_num JOIN films f ON s.s\_film=f.f\_id JOIN halls r ON r.r\_num=s.s\_hall WHERE trunc(s.s\_date)=trunc(sysdate) and s.s\_date>sysdate AND t\_status='free' group by f.f\_name, f.f\_age, to\_char(s.s\_date, 'hh24:mi'), s.s\_hall;

**PK\_TICKETS** 

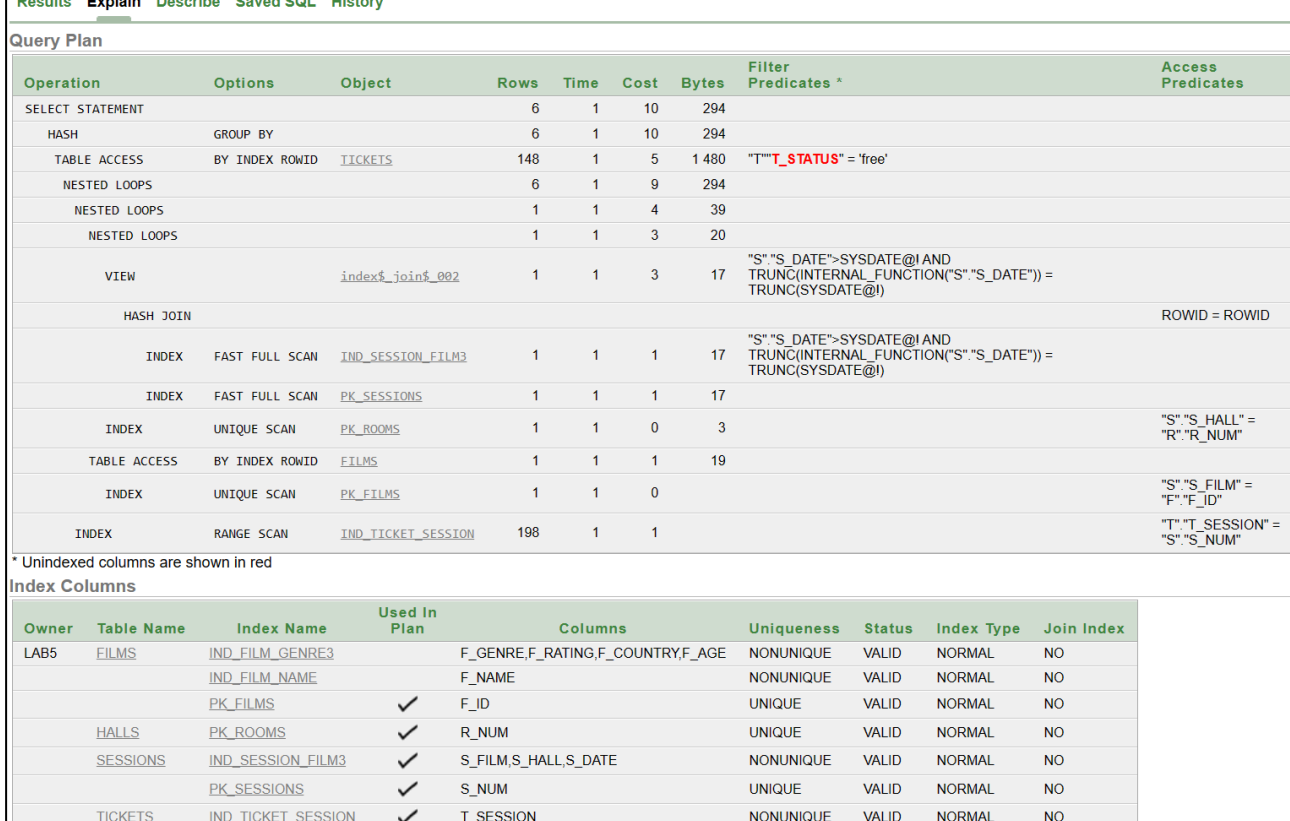

### Рис. 23. План выполнения запроса (I)

 $T_\perp$ ID

**UNIQUE** 

**VALID** 

**NORMAL** 

**NO** 

<span id="page-23-0"></span>SELECT f.f\_name, f.f\_age, to\_char(s.s\_date, 'hh24:mi') time, s.s\_hall, count(\*) cnt<br>FROM tickets t JOIN sessions s ON t.t\_session=s.s\_num JOIN films f ON s.s\_film=f.f\_id JOIN halls r ON r.r\_num=s.s\_hall<br>WHERE trunc(s.s\_dat Results Explain Describe Saved SQL History **Query Plan** Access<br>Predicates Filter<br>Predicates \* Operation Options Object Time Cost Bytes **Rows** SELECT STATEMENT  $\overline{\mathbf{6}}$ 294  $\overline{1}$  $\overline{\phantom{0}}$  8 HASH GROUP BY  $\overline{6}$  $\overline{1}$  $\overline{8}$ 294 "T""T\_STATUS" = 'free' TABLE ACCESS BY INDEX ROWID TICKETS 148  $\overline{1}$  $\overline{\mathbf{5}}$ 1480  $6\overline{6}$  $\overline{7}$ NESTED LOOPS  $\overline{1}$ 294 NESTED LOOPS  $\overline{1}$  $\overline{1}$  $\overline{2}$  $39$ NESTED LOOPS  $\overline{1}$  $\bar{1}$  $\overline{20}$  $\overline{1}$ "S"."S\_DATE">SYSDATE@I AND<br>TRUNC(INTERNAL\_FUNCTION("S"."S\_DATE")) =<br>TRUNC(SYSDATE@I) "S"."S\_DATE">SYSDATE@I TNDEX FULL SCAN IND SESSION FILM4  $\overline{1}$  $\overline{1}$  $\overline{1}$  $17$ "S"."S\_HALL" =<br>"R"."R\_NUM" **INDEX** UNIQUE SCAN PK\_ROOMS  $\overline{1}$  $\overline{1}$  $\Omega$  $\overline{\mathbf{3}}$ TABLE ACCESS BY INDEX ROWID FILMS  $\overline{1}$  $\overline{1}$  $19$  $\overline{1}$ "S"."S\_FILM" = "F"."F\_ID" TNDEX UNTOUE SCAN PK FILMS  $\overline{1}$  $\overline{1}$  $\Omega$ "T"."T\_SESSION" =<br>"S"."S\_NUM" RANGE SCAN IND\_TICKET\_SESSION 198  $\overline{1}$  $\overline{1}$ TNDEY \* Unindexed columns are shown in red **Index Columns** Used In Owner Table Name Index Name Plan **Columns** Uniqueness Status Index Type Join Index  $LAB5$ **FILMS** IND\_FILM\_GENRE3 F\_GENRE,F\_RATING,F\_COUNTRY,F\_AGE NONUNIQUE VALID **NORMAL**  $N<sub>O</sub>$ IND\_FILM\_NAME F\_NAME NONUNIQUE VALID **NORMAL**  $NO$  $\checkmark$ **NORMAL** PK FILMS  $FID$ **UNIOUE VALID**  $N<sub>O</sub>$  $\checkmark$ UNIOUE VALID. **NORMAL** HALLS PK ROOMS R NUM  $N<sub>O</sub>$ VALID **NORMAL SESSIONS** IND\_SESSION\_FILM4  $\overline{\checkmark}$ S\_FILM,S\_HALL,S\_DATE,S\_NUM NONUNIQUE  $NO$ PK\_SESSIONS S\_NUM **UNIQUE** VALID **NORMAL NO** IND\_TICKET\_SESSION T\_SESSION NONUNIQUE VALID **NORMAL**  $NO$ **TICKETS**  $\checkmark$ PK TICKETS  $T_\Box$ ID UNIQUE VALID **NORMAL**  $NO$ 

<span id="page-23-1"></span>Рис. 24. План выполнения запроса (I) после добавления в индекс поля **s\_num**

Следовательно, окончательный список индексов будет таким: **create index ind\_film\_genre4 on films(f\_genre,f\_rating,f\_country,f\_age); create index ind\_film\_name on films(f\_name);** create index ind session film4 on sessions(s film,s hall,s date,s num); **create index ind\_ticket\_session on tickets(t\_session);**

## **2. ВЫПОЛНЕНИЕ ЛАБОРАТОРНОЙ РАБОТЫ**

<span id="page-24-0"></span>Выполнение лабораторной работы №5 заключается в анализе запросов из л.р. 2-3 и создании набора индексов, которые будут использоваться системой для выполнения этих запросов. Особенное внимание при этом стоит уделять запросам, которые чаще используются и/или содержат теоретико-множественные операции – соединение, пересечение, разность и объединение. После создания индексов необходимо убедиться в том, что система их использует при выполнении запросов: для этого надо посмотреть план выполнения запроса. В системе Oracle XE 11G и выше это можно сделать, перейдя после выполнения запроса на вкладку Explain [\(Рис. 3–](#page-8-0)[Рис](#page-23-1). 24). В системе Postgres в pgAdmin 4 это можно сделать, нажав после выполнения запроса на пиктограмму Explain Analyze [\(Рис. 25\)](#page-24-1) и перейдя на вкладки Explain и Analyze.

| Dashboard<br>SQL<br>Dependents<br>Properties<br><b>Statistics</b><br>Dependencies<br>$\approx$ postgres/postgres@PostgreSQL 11 $\star$                                                                                          |                |
|----------------------------------------------------------------------------------------------------|----------------|
| IB <sub>1</sub><br>M<br>B<br>$\mathbb{Z}$ v<br>`∍<br>$\widehat{\mathbb{B}}$<br>₿<br>No limit<br>⊟<br>Q<br>顯<br>$\checkmark$<br>$\checkmark$<br>$\check{~}$                                                                      | 土<br>⁄7 v      |
| postgres/postgres@PostgreSQL 11<br>⊗                                                                                                    |                |
| <b>Query Editor</b><br><b>Query History</b>                                                                                                    |                |
| <b>SELECT</b> f.f name, s.s date, r name<br>1<br><b>FROM</b> sessions s JOIN films f ON s.s film=f.f id join halls on r num = s hall<br>2<br>WHERE cast(s.s date as date)=current_date and extract(hour from s date)>'15';<br>3 |                |
| Notifications<br>Data Outout<br><b>Explain</b><br>Messages                                                                                                    |                |
| Graphical<br><b>Statistics</b><br>Analysis                                                                                                    |                |
|                                                                                                    |                |
| <b>Node</b><br>#                                                                                                    | <b>Actual</b>  |
| → Nested Loop Inner Join (rows=2 loops=1)<br>1.<br>Join Filter: $(s.s_film = f.f_id)$                                                                                                    | $\overline{2}$ |
| 2.<br>$\rightarrow$ Nested Loop Inner Join (rows=2 loops=1)                                                                                                    | $\overline{2}$ |
| 3.<br>$\rightarrow$ Seq Scan on _sessions as s (rows=2 loops=1)<br>Filter: ((date_part('hour'::text, s_date) > '15'::double precision) AND ((s_date)::date = CURRENT_DAT<br>E))<br>Rows Removed by Filter: 10                   | $\overline{2}$ |
| $\rightarrow$ Index Scan using pk_rooms on _halls as _halls (rows=1 loops=2)<br>4.<br>Index Cond: (r_num = s.s_hall)                                                                                                    | 1              |
| $\rightarrow$ Seq Scan on _films as f (rows=4 loops=2)<br>5.                                                                                                    | $\overline{4}$ |

Рис. 25. Пример плана выполнения запроса в системе Postgres

<span id="page-24-1"></span>Если система не пользуется созданным индексом, надо или удалить индекс, или изменить запрос так, чтобы система начала им пользоваться.

Защита лабораторной работы №5 заключается в демонстрации планов выполнения запросов с использованием индексов и обосновании того, почему по конкретным таблицам созданы именно такие индексы.

## **Библиографический список**

- <span id="page-25-0"></span>1. Грабер М. Введение в SQL. – М.: Лори, 2008. – 378 с.
- 2. Oracle Database Concepts. Indexes and Index-Organized Tables. [https://docs.oracle.com/en/database/oracle/oracle-database/18/cncpt/indexes-and-index](https://docs.oracle.com/en/database/oracle/oracle-database/18/cncpt/indexes-and-index-organized-tables.html)[organized-tables.html](https://docs.oracle.com/en/database/oracle/oracle-database/18/cncpt/indexes-and-index-organized-tables.html) (Дата обращения 12.01.2024)
- 3. PostgreSQL: Documentation: Chapter 11. Indexes. Part II. The SQL Language. [https://www.postgresql.org/docs/current/indexes.html.](https://www.postgresql.org/docs/current/indexes.html) (Дата обращения 12.01.2024)
- 4. Max Rokatansky. Погружение в индексы PostgreSQL. <https://habr.com/ru/companies/otus/articles/747882/> (Дата обращения 12.01.2024)
- 5. Chris Saxon. Как создавать и использовать индексы в БД Oracle. <https://habr.com/ru/sandbox/165927/> (Дата обращения 12.01.2024).

## Приложение 1. Некоторые термины в плане запроса Oracle

<span id="page-26-0"></span>План запроса имеет форму таблицы, один из столбцов которой описывает тип производимых сервером операций. Вот некоторые из них, которые встречаются наиболее часто:

TABLE ACCESS FULL - сервер последовательно прочитает все записи таблицы.

- **TABLE ACCESS BY INDEX ROWID** из таблицы будут прочитаны записи по значениям RowID, извлеченным из индекса.
- **INDEX RANGE SCAN** для получения выборки нужных записей будет использован индекс таблицы (сканирование в диапазоне значений).
- **INDEX UNIQIE SCAN** для получения выборки нужных записей будет использован индекс таблицы (чтение уникального значения).
- **HASH JOIN** для получения соединения таблиц будет построена хэш-таблица.
- NESTED LOOPS нужные записи соединения таблиц будут получены путем полного просмотра одной таблицы и поиском соответствующих записей во второй (возможно, с помощью индекса).
- SORT MERGE JOIN используется для соединения записей нескольких независимых источников. Сначала оба источника сортируются по соединяющему полю (первичному – внешнему ключу чаще всего), а затем происходит их слияние.
- BUFFER SORT в некоторых случаях Oracle может определить, что при выполнении запроса обращение к некоторому блоку данных может быть выполнено несколько раз, в этом случае Oracle помещает этот блок в специальную область, чтобы ускорить к нему доступ. Запрос может не иметь ключевого слова **SORT**, но при его выполнении будет вызвана эта операция.
- **MERGE JOIN CARTESIAN** для получения выборки нужных записей будет организовано декартово произведение записей в двух таблицах (для каждой записи основной таблицы будут просмотрены все записи вспомогательной). Это очень плохая операция, ее наличие в плане запроса говорит о том, что скорей всего упущена какая-то связка в JOIN.

## <span id="page-27-0"></span>**Приложение 2. Создание таблиц для фрагмента БД "Проектная организация"**

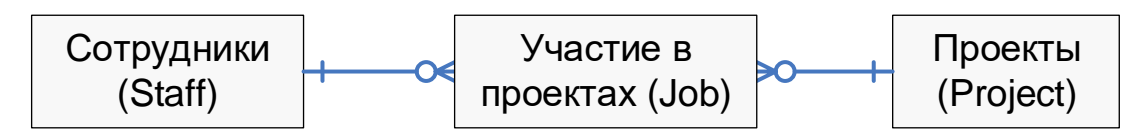

Рис. 2.А. Схема фрагмента базы данных "Проектная организация"

```
-- Сотрудники
create table staff(
id numeric(6) primary key, - идентификатор сотрудника
name varchar(60) not null, - -\PhiHO
born date not null, -- дата рождения
sex char(2) not null, -<sub>-</sub> moddepno numeric(4) not null, -- номер отдела
post varchar(30) not null, -- должность
salary numeric (8), - оклад
passp varchar(100) not null, -- паспортные данные
phone varchar(20), -- телефон
\text{addr} varchar(120)), -- адрес
chief numeric(6) references staff -- руководитель сотрудника
);
-- Проекты
create table project(
pid numeric(4) primary key,
title varchar(70) not null, -- полное название проекта
client varchar(50) not null, - - заказчик
agreement varchar(30) not null, - сокращенное название
dbegin date not null, <sup>-- начало выполнения проекта</sup>
dend date not null, - завершение выполнения проекта
cost numeric(12) not null, -- стоимость проекта
depno numeric(4) not null \qquad - отдел, отвечающий за выполнение проекта
);
-- Участие сотрудников в проектах
create table job(
pid numeric(4) not null references project, -- номер проекта
id numeric(6) not null references staff, -- идентификатор сотрудника
rel varchar(30) not null, -- роль участника (исполнитель, руководитель, консультант)
dbegin date not null, -- начало участия в проекте
dend date -- окончание участия в проекте
);
```
## **Приложение 3.**

<span id="page-28-0"></span>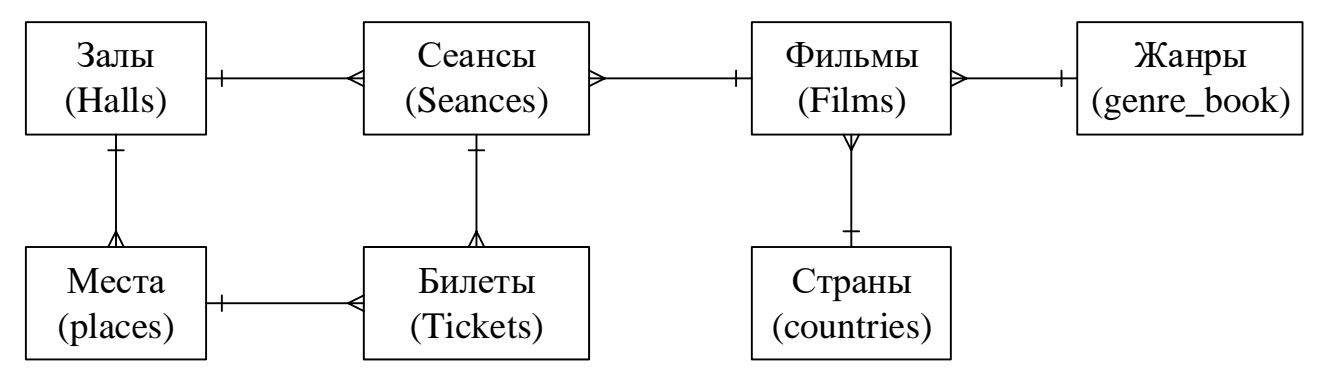

## **Создание и заполнение таблиц для БД "Кинотеатр"**

Рис. **3.А**. Схема БД кинотеатра

## **-- Создание таблиц для Oracle**

CREATE TABLE genre\_book ( genre VARCHAR(15) CONSTRAINT pk\_genre\_book PRIMARY KEY);

CREATE TABLE countries (

code CHAR(3) CONSTRAINT pk\_countries PRIMARY KEY,

country VARCHAR(30) NOT NULL);

CREATE TABLE films (

f\_id NUMERIC(5) CONSTRAINT pk\_films PRIMARY KEY,

f\_name VARCHAR(80) NOT NULL,

f\_genre VARCHAR(15) CONSTRAINT fk\_genre REFERENCES genre\_book,

f\_director VARCHAR(80),

f\_studio VARCHAR(20) NOT NULL,

f\_rating NUMERIC(3,1) CONSTRAINT ch\_rating CHECK(f\_rating  $> = 0$  AND f\_rating  $<= 10$ ), f year NUMERIC(4) NOT NULL,

f age NUMERIC(2) NOT NULL CONSTRAINT ch age CHECK(f age IN  $(0,6,12,16,18)$ ),

f\_duration NUMERIC(3) NOT NULL check (f\_duration  $> 10$ ),

f\_country CHAR(3) NOT NULL CONSTRAINT fk\_f\_country REFERENCES countries);

CREATE TABLE halls (

r\_num NUMERIC(1) CONSTRAINT pk\_rooms PRIMARY KEY,

r\_rows NUMERIC(2) NOT NULL CONSTRAINT ch\_ROW CHECK(r\_rows > 0),

r\_places NUMERIC(2) NOT NULL CONSTRAINT ch\_PLACE CHECK(r\_places  $> 0$ ),

r\_name VARCHAR(20) NOT NULL);

CREATE TABLE places (

hall NUMERIC(1) CONSTRAINT fk s rooms REFERENCES halls,

nrow NUMERIC(2) CONSTRAINT check row CHECK(nrow  $> 0$ ),

nplace NUMERIC(2) CONSTRAINT check\_place CHECK(nplace  $> 0$ ),

PRIMARY KEY(hall, nrow, nplace));

CREATE TABLE sessions (

s\_num NUMERIC(6) CONSTRAINT pk\_sessions PRIMARY KEY,

s date DATE NOT NULL,

s\_hall NUMERIC(1) NOT NULL CONSTRAINT fk\_s\_hall REFERENCES halls,

s\_film NUMERIC(5) NOT NULL CONSTRAINT fk\_s\_film REFERENCES films);

### CREATE TABLE tickets (

t id NUMERIC(10) CONSTRAINT pk tickets PRIMARY KEY, t\_hall NUMERIC(1) NOT NULL, t\_row NUMERIC(2) NOT NULL, t\_place NUMERIC(2) NOT NULL, t\_status CHAR(6) default 'free' NOT NULL, t\_date DATE, t\_client VARCHAR(20), t\_session NUMERIC(6) NOT NULL CONSTRAINT fk\_t\_session REFERENCES sessions, CONSTRAINT check status check(t status in ('free', 'booked', 'sold')), CONSTRAINT fk\_comb foreign key(t\_hall, t\_row, t\_place) REFERENCES places);

### **-- Заполнение таблиц для Oracle**

declare n number:=1; begin delete from tickets; delete from sessions; delete from places; delete from halls; delete from films; delete from genre\_book; delete from countries;

 INSERT INTO genre\_book VALUES('comedy'); INSERT INTO genre\_book VALUES('drama'); INSERT INTO genre\_book VALUES('melodrama'); INSERT INTO genre\_book VALUES('fantastic'); INSERT INTO genre\_book VALUES('detective'); INSERT INTO genre\_book VALUES('thriller');

 INSERT INTO countries VALUES('RUS', 'Russia'); INSERT INTO countries VALUES('GBR', 'Great Britain'); INSERT INTO countries VALUES('ESP', 'Spain'); INSERT INTO countries VALUES('USA', 'USA'); INSERT INTO countries VALUES('FRA', 'France');

 insert into films values(15, 'La bete', 'fantastic', 'Bertrand Bonello', 'IMDbPro', 6.6, 2023, '16', 145, 'FRA');

 insert into films values(1, 'Pulp fiction', 'thriller', 'Quentin Tarantino', 'Paramount', 7.7, 1999, '12', 128, 'USA');

 insert into films values(2, 'One in Hollywood', 'comedy', 'Quentin Tarantino', 'Paramount', 8.7, 2020, '12', 144, 'USA');

 insert into films values(3, 'Django unchained', 'comedy', 'Quentin Tarantino', 'Paramount', 8.7, 2012, '12', 170, 'USA');

 insert into films values(4, 'La La land', 'comedy', 'Damien of Shazell', 'ND Play', 7.8, 2016, '6', 128, 'FRA');

 insert into films values(5, 'Once in Hollywood', 'comedy', 'Quentin Tarantino', 'Paramount', 8.7, 2020, '16', 156, 'USA');

 insert into films values(10, 'Sherlock Holmes', 'detective', 'Guy Ritchie', 'Universal', 8.7, 2011, '16', 107, 'USA');

 insert into films values(11, 'Gorod Zero', 'fantastic', 'Karen Shakhnazarov', 'Mosfilm', 9.0, 1988, '16', 95, 'RUS');

 insert into films values(12, 'Kray', 'drama', 'Alexei Uchitel', 'Mosfilm', 8.7, 2010, '16', 99, 'RUS'); insert into films values(13, 'Matilda', 'drama', 'Alexei Uchitel', 'Mosfilm', 7.7, 2017, '16', 73, 'RUS');

 insert into films values(14, 'Kill Bill', 'detective', 'Quentin Tarantino', 'Paramount', 9.0, 1999, '18', 155, 'USA');

 INSERT INTO halls VALUES(1, 15, 20, 'Fellili'); INSERT INTO halls VALUES(2, 18, 15, 'Bergman'); INSERT INTO halls VALUES(3, 10, 15, 'Romm'); INSERT INTO halls VALUES(4, 6, 5, 'Disney'); INSERT INTO halls VALUES(5, 5, 8, 'Kurosawa');

for R in (select \* from halls) loop

for i in 1..R.r\_rows loop

for  $j$  in 1..R.r places loop insert into places values $(R.r$  num, i, j); end loop; end loop; end loop;

```
 commit;
```
 insert into sessions values(1, to\_date(to\_char(sysdate, 'dd.mm.yyyy')||' 12:00:00', 'dd.mm.yyyy hh24:mi:ss'), 2, 1);

 insert into sessions values(2, to\_date(to\_char(sysdate, 'dd.mm.yyyy')||' 16:00:00', 'dd.mm.yyyy hh24:mi:ss'), 2, 2);

 insert into sessions values(3, to\_date(to\_char(sysdate, 'dd.mm.yyyy')||' 19:00:00', 'dd.mm.yyyy hh24:mi:ss'), 2, 3);

 insert into sessions values(4, to\_date(to\_char(sysdate+1, 'dd.mm.yyyy')||' 14:00:00', 'dd.mm.yyyy hh24:mi:ss'), 1, 4);

insert into sessions values(5, to date(to char(sysdate+1, 'dd.mm.yyyy')||' 17:00:00', 'dd.mm.yyyy hh24:mi:ss'), 1, 4);

insert into sessions values(6, to date(to char(sysdate+1, 'dd.mm.yyyy')||' 20:00:00', 'dd.mm.yyyy hh24:mi:ss'), 1, 5);

insert into sessions values(7, to date(to char(sysdate-1, 'dd.mm.yyyy')||' 14:00:00', 'dd.mm.yyyy hh24:mi:ss'), 3, 12);

 insert into sessions values(8, to\_date(to\_char(sysdate-1, 'dd.mm.yyyy')||' 17:30:00', 'dd.mm.yyyy hh24:mi:ss'), 3, 12);

 insert into sessions values(9, to\_date(to\_char(sysdate-1, 'dd.mm.yyyy')||' 20:30:00', 'dd.mm.yyyy hh24:mi:ss'), 3, 11);

 insert into sessions values(10,to\_date(to\_char(sysdate+2, 'dd.mm.yyyy')||' 12:00:00', 'dd.mm.yyyy hh24:mi:ss'), 5, 14);

 insert into sessions values(11,to\_date(to\_char(sysdate+2, 'dd.mm.yyyy')||' 14:00:00', 'dd.mm.yyyy hh24:mi:ss'), 5, 13);

insert into sessions values(12,to date(to char(sysdate+2, 'dd.mm.yyyy')||' 20:00:00', 'dd.mm.yyyy hh24:mi:ss'), 5, 14);

for R in (select  $*$  from sessions s, places p where s\_hall=hall) loop insert into tickets values(n, R.hall, R.nrow, R.nplace, 'free', null, null, R.s\_num);

```
n := n+1:
  end loop;
 update tickets set t_status = 'sold' where t_hall*(t_row+t_place)< 25;
 update tickets set t_status = 'sold' where t_session = 11;
  commit;
end;
/
```
## **-- Создание таблиц для Postgres**

drop TABLE if exists \_tickets; drop TABLE if exists \_sessions; drop TABLE if exists \_places; drop table if exists halls; drop TABLE if exists \_films ;

CREATE TABLE if not exists \_genre\_book ( genre VARCHAR(15) CONSTRAINT pk\_genre\_book PRIMARY KEY);

CREATE TABLE if not exists \_countries ( code CHAR(3) CONSTRAINT pk\_countries PRIMARY KEY, country VARCHAR(30) NOT NULL);

CREATE TABLE if not exists \_films ( f\_id NUMERIC(5) CONSTRAINT pk\_\_films PRIMARY KEY, f\_name VARCHAR(80) NOT NULL, f\_genre VARCHAR(15) CONSTRAINT fk\_genre REFERENCES \_genre\_book, f\_director VARCHAR(80), f\_studio VARCHAR(20) NOT NULL, f\_rating NUMERIC(3,1) CONSTRAINT ch\_rating CHECK(f\_rating  $>= 0$  AND f\_rating  $<= 10$ ), f\_year NUMERIC(4) NOT NULL, f age NUMERIC(2) NOT NULL CONSTRAINT chage CHECK(f age IN  $(0,6,12,16,18)$ ), f\_duration NUMERIC(3) NOT NULL check (f\_duration  $> 10$ ), f\_country CHAR(3) NOT NULL CONSTRAINT fk\_f\_country REFERENCES \_countries);

CREATE TABLE if not exists \_halls ( r\_num NUMERIC(1) CONSTRAINT pk\_rooms PRIMARY KEY, r\_rows NUMERIC(2) NOT NULL CONSTRAINT ch\_ROW CHECK(r\_rows > 0), r\_places NUMERIC(2) NOT NULL CONSTRAINT ch\_PLACE CHECK(r\_places  $> 0$ ), r\_name VARCHAR(20) NOT NULL);

CREATE TABLE if not exists places ( hall NUMERIC(1) CONSTRAINT fk\_s\_rooms REFERENCES \_halls, nrow NUMERIC(2) CONSTRAINT check\_row CHECK(nrow > 0), nplace NUMERIC(2) CONSTRAINT check\_place CHECK(nplace  $> 0$ ), PRIMARY KEY(hall, nrow, nplace));

CREATE TABLE if not exists sessions ( s\_num NUMERIC(6) CONSTRAINT pk\_\_sessions PRIMARY KEY, s date TIMESTAMP NOT NULL, s\_hall NUMERIC(1) NOT NULL CONSTRAINT fk\_s\_hall REFERENCES \_halls, s\_film NUMERIC(5) NOT NULL CONSTRAINT fk\_s\_film REFERENCES \_films);

CREATE TABLE if not exists \_tickets ( t\_id NUMERIC(10) CONSTRAINT pk\_\_tickets PRIMARY KEY, t\_hall NUMERIC(1) NOT NULL, t\_row NUMERIC(2) NOT NULL, t\_place NUMERIC(2) NOT NULL, t\_status CHAR(6) default 'free' NOT NULL, t\_date DATE, t\_client VARCHAR(20), t\_session NUMERIC(6) NOT NULL CONSTRAINT fk\_t\_session REFERENCES \_ sessions, CONSTRAINT check status check(t status in ('free', 'booked', 'sold')), CONSTRAINT fk\_comb foreign key(t\_hall, t\_row, t\_place) REFERENCES places);

### **-- Заполнение таблиц для Postgres**

INSERT INTO \_genre\_book VALUES('comedy'); INSERT INTO \_genre\_book VALUES('drama'); INSERT INTO \_genre\_book VALUES('melodrama'); INSERT INTO \_genre\_book VALUES('fantastic'); INSERT INTO \_genre\_book VALUES('detective'); INSERT INTO \_genre\_book VALUES('thriller');

INSERT INTO \_countries VALUES('RUS', 'Russia');

INSERT INTO \_countries VALUES('GBR', 'Great Britain');

INSERT INTO \_countries VALUES('ESP', 'Spain');

INSERT INTO \_countries VALUES('USA', 'USA');

INSERT INTO \_countries VALUES('FRA', 'France');

insert into \_films values(15, 'La bete', 'fantastic', 'Bertrand Bonello', 'IMDbPro', 6.6, 2023, '16', 145, 'FRA');

insert into films values(1, 'Pulp fiction', 'thriller', 'Quentin Tarantino', 'Paramount', 7.7, 1999, '12', 128, 'USA');

insert into \_films values(2, 'One in Hollywood', 'comedy', 'Quentin Tarantino', 'Paramount', 8.7, 2020, '12', 144, 'USA');

insert into films values(3, 'Django unchained', 'comedy', 'Quentin Tarantino', 'Paramount', 8.7, 2012, '12', 170, 'USA');

insert into \_films values(4, 'La La land', 'comedy', 'Damien of Shazell', 'ND Play', 7.8, 2016, '6', 128, 'FRA');

insert into films values(5, 'Once in Hollywood', 'comedy', 'Quentin Tarantino', 'Paramount', 8.7, 2020, '16', 156, 'USA');

insert into films values(10, 'Sherlock Holmes', 'detective', 'Guy Ritchie', 'Universal', 8.7, 2011, '16', 107, 'USA');

insert into \_films values(11, 'Gorod Zero', 'fantastic', 'Karen Shakhnazarov', 'Mosfilm', 9.0, 1988, '16', 95, 'RUS');

insert into \_films values(12, 'Kray', 'drama', 'Alexei Uchitel', 'Mosfilm', 8.7, 2010, '16', 99, 'RUS');

insert into \_films values(13, 'Matilda', 'drama', 'Alexei Uchitel', 'Mosfilm', 7.7, 2017, '16', 73, 'RUS');

insert into \_films values(14, 'Kill Bill', 'detective', 'Quentin Tarantino', 'Paramount', 9.0, 1999, '18', 155, 'USA');

INSERT INTO \_halls VALUES(1, 15, 20, 'Fellili'); INSERT INTO \_halls VALUES(2, 18, 15, 'Bergman'); INSERT INTO \_halls VALUES(3, 10, 15, 'Romm'); INSERT INTO \_halls VALUES(4, 6, 5, 'Disney'); INSERT INTO \_halls VALUES(5, 5, 8, 'Kurosawa'); CREATE or replace procedure insert places() AS \$\$ DECLARE R RECORD; begin for R in (select  $*$  from  $\hbox{ halls}$ ) loop for i in 1..R.r\_rows loop for  $\pi$  in 1...R.r\_places loop insert into places values(R.r\_num, i, j); end loop; end loop; end loop; commit; end; \$\$ LANGUAGE plpgsql; call insert\_places(); insert into \_sessions values(1, (CAST(current\_date AS varchar)||' 12:00:00')::timestamp, 2, 1); insert into \_sessions values(2, (CAST(current\_date AS varchar)||' 16:00:00')::timestamp, 2, 2); insert into \_sessions values(3, (CAST(current date AS varchar)||' 19:00:00')::timestamp. 2. 3): insert into sessions values(4,  $(CAST(current date+1 AS vardır)||' 14:00:00')$ ::timestamp, 1, 4); insert into sessions values(5,  $(CAST(current date+1 AS varchar)||' 17:00:00')$ ::timestamp, 1, 4); insert into \_sessions values(6, (CAST(current\_date+1 AS varchar)||' 20:00:00')::timestamp, 1, 5); insert into \_sessions values(7, (CAST(current\_date+1 AS varchar)||' 14:00:00')::timestamp, 3, 12); insert into sessions values(8,  $(CAST$ (current date+1 AS varchar)||' 17:30:00')::timestamp, 3, 12); insert into sessions values(9,  $(CAST$ (current date+1 AS varchar)||' 20:30:00')::timestamp, 3, 11); insert into sessions values(10,(CAST(current date+1 AS varchar)||'  $12:00:00$ ')::timestamp, 5, 14); insert into sessions values(11,(CAST(current date+1 AS varchar)||' 14:00:00')::timestamp, 5, 13); insert into sessions values(12,(CAST(current date+1 AS varchar)||'  $20:00:00'$ )::timestamp, 5, 14); CREATE or replace procedure insert tickets $($ ) AS \$\$ declare n numeric:=1; R record; begin for R in (select  $*$  from sessions s, places p where s hall=hall) loop insert into tickets values(n, R.hall, R.nrow, R.nplace, 'free', null, null, R.s. num);  $n := n+1;$  end loop; commit; end; \$\$ LANGUAGE plpgsql;

call insert tickets():

update tickets set t\_status = 'sold' where t\_hall\*(t\_row+t\_place)< 20;